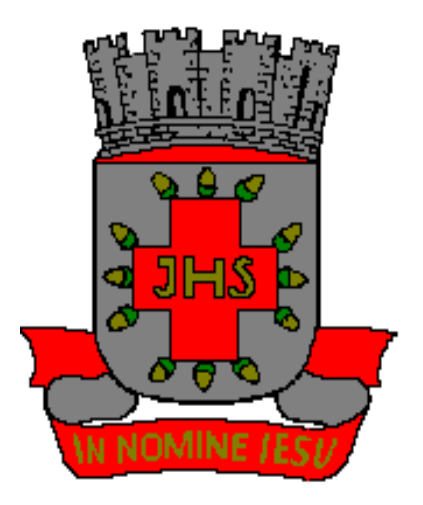

# *REGIMENTO INTERNO DA CÂMARA MUNICIPAL DE SANTO ANTONIO DE JESUS/BA*

# ÍNDICE

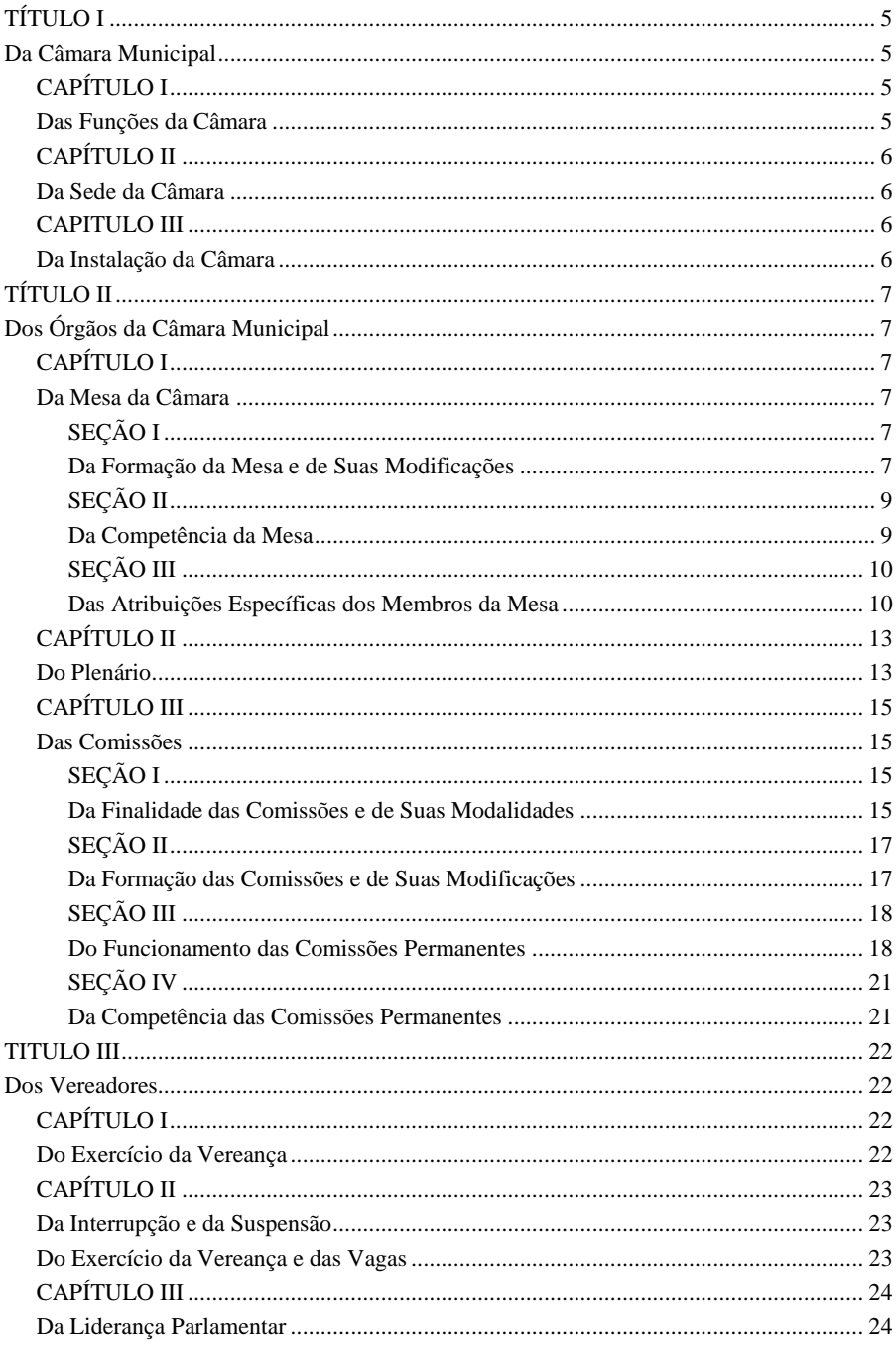

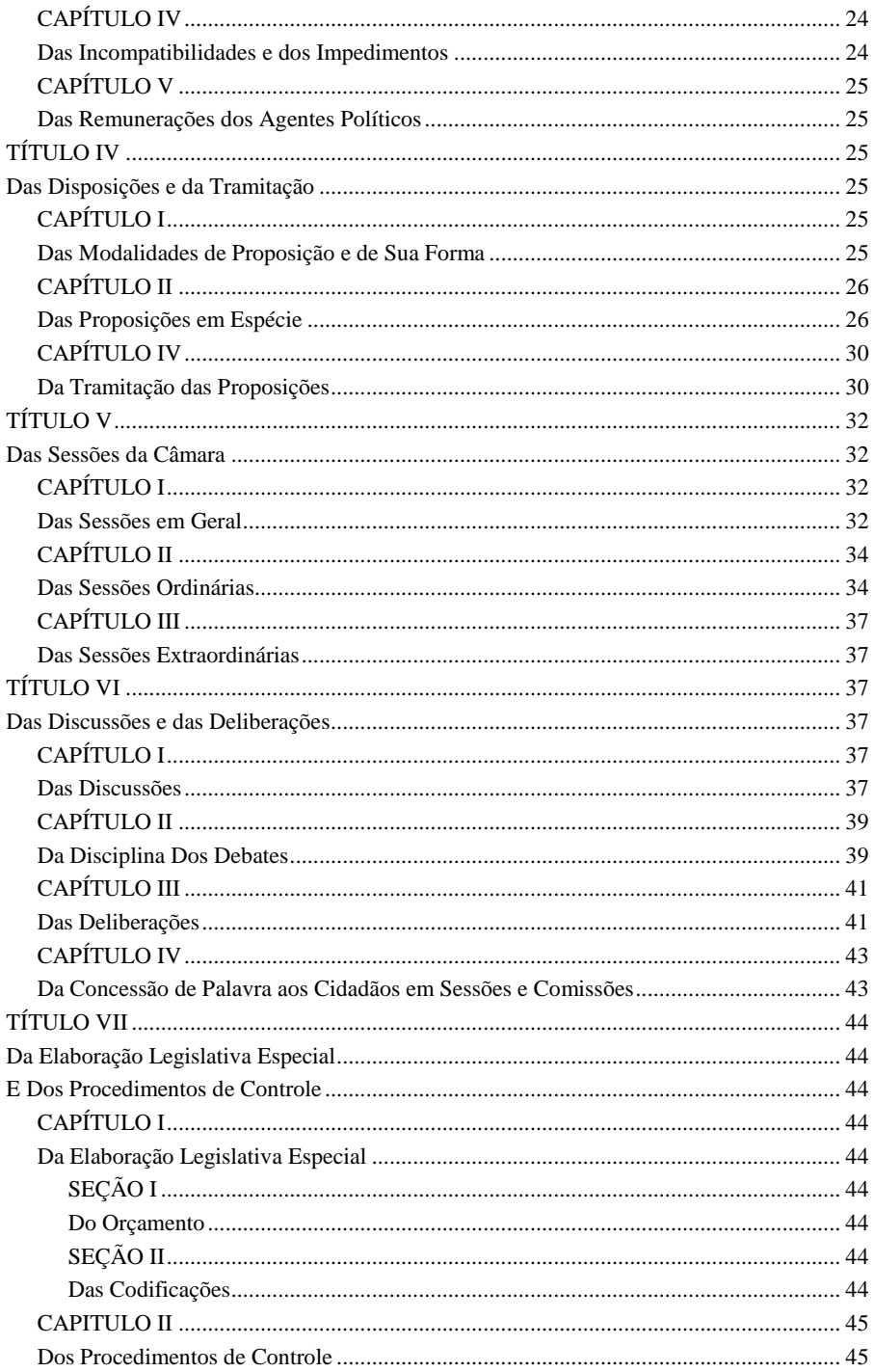

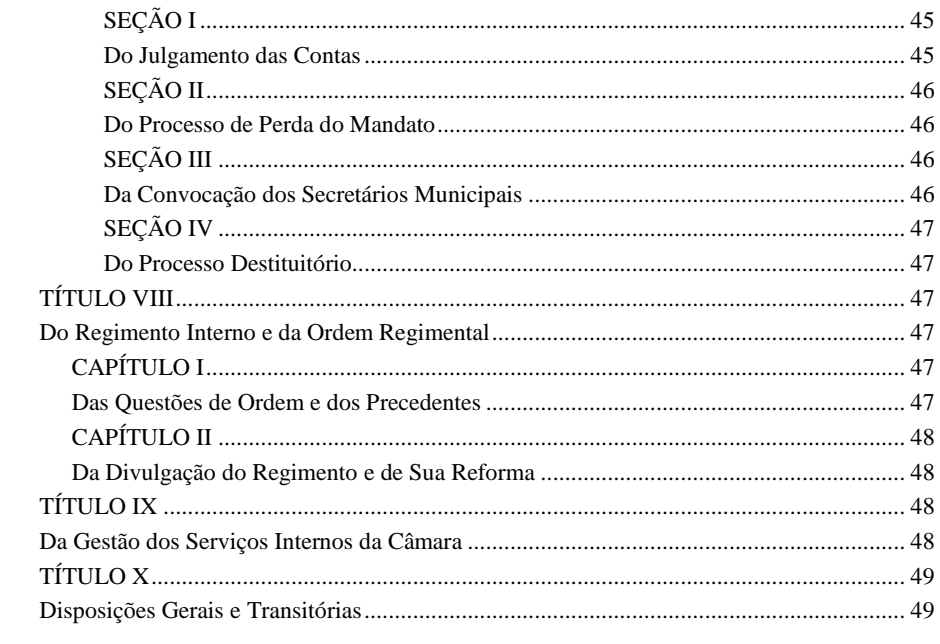

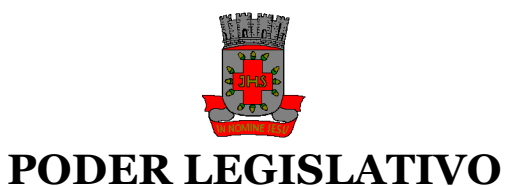

### **Câmara Municipal de Santo Antonio de Jesus ESTADO DA BAHIA**

## **RESOLUÇÃO N° 001/98**

De 09 de outubro de 1998

"Institui o Novo Regimento Interno da Câmara Municipal de Santo Antonil de Jesus."

#### <span id="page-4-0"></span>**A MESA DIRETORA DA CÂMARA MUNICIPAL DE SANTO ANTONIO DE JESUS – ESTADO FEDERADO DA BAHIA, FAZ SABER QUE O PLENÁRIO DA CÂMARA APROVOU E ELA PROMULGA A SEGUINTE RESOLUÇÃO: TÍTULO I Da Câmara Municipal CAPÍTULO I Das Funções da Câmara**

<span id="page-4-3"></span><span id="page-4-2"></span><span id="page-4-1"></span>**Art. 1° -** O Poder Legislativo local é exercido pela Câmara Municipal que tem funções legislativas, de fiscalização financeira e de controle externo do Executivo, de julgamento político-administrativo, desempenhando ainda as atribuições que lhe são próprias, atinentes á gestão dos assuntos de sua economia interna.

**Art. 2° -** As funções legislativas da Câmara Municipal consistem na elaboração de emendas à Lei Orgânica Municipal, leis complementares, leis ordinárias, decretos legislativos e resoluções sobre quaisquer matérias de competência do Município, bem como a apreciação de medidas provisórias.

**Art. 3°** As funções de fiscalização financeira consistem no exercício do controle da Administração local, principalmente quanto à execução orçamentária e ao julgamento das contas apresentadas pelo Prefeito, integradas estas àquelas da própria Câmara, sempre mediante o auxílio do Tribunal de Contas dos Municípios do Estado da Bahia.

**Art. 4°** - As funções de controle da Câmara implicam a vigilância dos negócios do Executivo em geral, sob os prismas da legalidade, impessoalidade, moralidade, publicidade e da ética política-administrativa, com a tomada das medidas sanatórias que se fizerem necessárias.

**Art. 5°** - As funções julgadoras ocorrem nas hipóteses em que é necessário julgar os Vereadores, quando tais agentes políticos cometem infrações político-administrativas

previstas em lei.

**Art. 6°** - A gestão dos assuntos de economia interna da Câmara realiza-se através da discussão regimental de suas atividades e da estruturação e da administração de seus serviços auxiliares.

#### **CAPÍTULO II Da Sede da Câmara**

<span id="page-5-1"></span><span id="page-5-0"></span>**Art. 7º -** A Câmara Municipal tem sua sede no prédio de n° 58 da Travessa 15 de novembro, sede do Município de Santo Antonio de Jesus-BA.

**Art. 8°** - No recinto de reuniões do plenário não poderão ser afixados quaisquer símbolos, quadros, faixa, cartazes ou fotografias que impliquem propaganda político-partidária, ideológica, religiosa ou de coopromocional de pessoas vivas ou de entidades de qualquer natureza.

**Parágrafo único** – O disposto neste artigo não se aplica à colocação de brasão ou bandeira do País, Estado ou do Município, na forma de legislação aplicável, bem como de obra artística de autor consagrado, fotografias de integrantes e ex-integrantes dos Poderes Legislativo e Executivo do Município.

<span id="page-5-2"></span>**Art. 9°** - Somente quando o interesse público o exigir, poderá o recinto de reuniões da Câmara ser utilizado para fins estranhos à sua finalidade.

#### **CAPITULO III Da Instalação da Câmara**

<span id="page-5-3"></span>**Art. 10** - A Câmara Municipal instalar-se-á, em Sessão Especial, às 14:30 horas do dia previsto pela Lei Orgânica Municipal como o de início da legislatura, quando será presidida pelo Vereador que mais recentemente tenha exercido cargo na Mesa ou, na hipótese de inexistir tal situação, o mais votado entre os presentes. *(alterado pela Resolução 01/2012)*

**Parágrafo único** – A instalação ficará adiada para o dia seguinte, e assim sucessivamente, se à Sessão que lhe corresponder não houver o comparecimento de pelo menos 1/3 (um terço) dos Vereadores e, se essa situação persistir, até o último dia do prazo a que se refere o **art. 13**; a partir deste a instalação será presumida para todos os efeitos legais.

**Art. 11** – Os Vereadores, munidos do respectivo diploma, tomarão posse na Sessão de instalação, perante o Presidente provisório a que se refere o **art. 10,** o que será de termo lavrado em livro próprio por Vereador Secretário **ad hoc** indicado por aqueles, e após haverem todos manifestado compromisso, que será lido pelo Presidente, que consistirá da seguinte fórmula:

#### **"Prometo cumprir a Constituição Federal, a Constituição Estadual e a Lei Orgânica Municipal, observar as leis, desempenhar o mandato que me é confiado a trabalhar pelo progresso do Município e pelo bemestar de seu povo."**

**Art. 12** – Prestado o compromisso pelo Presidente, o Vereador Secretário **ad hoc** fará a chamada nomeando cada Vereador, que declarará:

**"Assim prometo"**

**Art. 13 –** O Vereador que não tomar posse na Sessão prevista no art. 11 deverá fazê-lo no prazo de 15 (quinze) dias, salvo motivo justo aceito pela Câmara Municipal, e prestará compromisso individualmente utilizando a fórmula do **art. 11**.

**Art. 14** – Imediatamente após a posse, os Vereadores apresentarão declaração de bens, repetida quando término do mandato, sendo ambos transcritos em livro próprio, resumidas em Ata e divulgadas para conhecimento público.

**Art. 15** – Cumprido o disposto no **art. 14**, o Presidente provisório facultará a palavra por 5 (cinco) minutos a cada um dos Vereadores indicados pela respectiva bancada e a quaisquer autoridades presentes que desejarem manifestar-se.

**Art. 17** – O Vereador que não se empossar no prazo previsto no **art. 13**, não mais poderá fazê-lo aplicando-se-lhe o disposto no **art. 92**.

<span id="page-6-1"></span><span id="page-6-0"></span>**Art. 18** - O Vereador que se encontrar em situação incompatível com o exercício do mandato não poderá empossar-se sem prévia comprovação da desincompatibilização, o que se dará, impreterivelmente, no prazo que se refere a **art. 13**.

#### **TÍTULO II Dos Órgãos da Câmara Municipal CAPÍTULO I Da Mesa da Câmara SEÇÃO I Da Formação da Mesa e de Suas Modificações**

<span id="page-6-5"></span><span id="page-6-4"></span><span id="page-6-3"></span><span id="page-6-2"></span>**Art. 19 –** A Mesa da Câmara compõe-se dos cargos de Presidente, Vice-Presidente, 1º Secretário e 2º Secretário, com mandato de 2 (dois) anos. *(alterado pela Resolução 01/2008)*

**Art. 20** – Findos os mandatos dos membros da Mesa, proceder-se-á a renovação desta para os 2 (dois) anos subseqüentes, ou segunda parte da legislatura. *(alterado pela Resolução 01/2008)*

**Art. 21** – No dia 02 de janeiro, às 14:30 horas os Vereadores reunir-se-ão sob a presidência do Vereador que mais recentemente tenha exercido cargo na Mesa, ou, na hipótese de inexistir tal situação, do mais votado entre os presentes, e havendo maioria absoluta dos membros da Câmara, elegerão os componentes da Mesa, que ficarão automaticamente empossados. *(alterado pela Resolução 01/2012)*

**§ 1°** - Na hipótese de não haver número suficiente para eleição da Mesa, o Vereador que mais recentemente tenha exercido cargo na Mesa, ou, na hipótese de inexistir tal situação, o mais votado entre os presentes permanecerá na presidência e convocará Sessões diárias, até que seja aleita a Mesa.

**§ 2° -** A eleição para renovação da Mesa realizar-se-á até a última Sessão Ordinária de Sessão Legislativa, devendo a Pauta ser, obrigatoriamente, publicada no Diário Oficial do Município, com antecedência mínima de 72 (setenta e duas) horas do início da Sessão, empossando-se os eleitos em 1° de janeiro. *(alterado pela Resolução 02/2009)*

**§ 3°** - A eleição dos membros da Mesa far-se-á por maioria simples, assegurando-se o direito de voto inclusive aos candidatos a cargo na Mesa e utilizando-se para votação cédulas únicas de papel, datilografadas ou impressas, as quais serão recolhidas em urna que circulará pelo Plenário por intermédio de servidor da Casa expressamente designado.

**§ 4° -** A votação far-se-á pela chamada, em ordem alfabética, dos nomes dos Vereadores, pelo Presidente em exercício, o qual procederá à contagem dos votos e á proclamação dos eleitos.

**Art. 22** – Para as eleições a que se refere o *caput* **do art. 21,** poderão concorrer quaisquer Vereadores titulares, ainda que tenham participado da Mesa da legislatura precedente.

**Art. 23.** - O suplente de Vereador convocado somente poderá ser eleito para cargo da Mesa quando não possível preenche-lo de outro modo.

**Art. 24** – Na hipótese da Instalação presumida da Câmara, a que se refere o parágrafo único do **art. 10,** o único Vereador presente será considerado empossado automaticamente e assumirá a Presidência da Câmara, com todas as prerrogativas legais, cumprindo-lhe proceder em conformidade com o disposto nos **arts. 91 e 93** e marcar a eleição para o preenchimento dos diversos cargos da Mesa. *(alterado pela Resolução 01/2008)*

**Art. 25** - Em caso de empate nas eleições para membro da Mesa, proceder-se-á segundo escrutínio para desempate e, se o empate persistir, após o qual, se ainda não tiver havido definição, o concorrente com mais mandato de Vereador será proclamado vencedor, se inexistir tal situação ou em caso de empate em número de mandatos, o Vereador mais votado nas eleições municipais será proclamado vencedor. *(alterado pela Resolução 01/2008)*

**Art. 26** – Os Vereadores eleitos para a Mesa serão empossados, mediante termo lavrado pelo Secretário em exercício, na Sessão em que se realizar sua eleição e entrarão imediatamente em exercício.

**Art. 27** - Somente se modificará a composição permanente da Mesa ocorrendo vaga do cargo de Presidente, de Vice-Presidente, 1º Secretário ou 2º Secretário. *(alterado pela Resolução 01/2008)*

**Parágrafo único** – Se à vaga for do cargo de 1º Secretário, assumi-lo-á o 2º Secretário (ver **art. 19**, parágrafo único).

**Art. 28** – Considerar-se-á vago qualquer cargo da Mesa quando:

**I –** extingue-se o mandato político do respectivo ocupante, ou se este o perder;

**II** – licenciar-se o membro da Mesa do mandato de Vereador por prazo superior a 120 (cento e vinte) dias;

**III** – houver renúncia do cargo da Mesa por seu titular;

**IV** – for o Vereador destituído da Mesa por decisão do Plenário;

**Art. 29** – A renúncia pelo Vereador ao cargo que ocupa na Mesa será feita mediante justificação esclarecida apresentada no Plenário.

**Art. 30** – A destituição de membro efeito da Mesa somente poderá ocorrer quando comprovadamente desidioso, ineficiente ou quando tenha se prevalecido do cargo para fins ilícitos, dependendo de deliberação plenário pelo voto da maioria absoluta dos Vereadores, acolhendo a representação de qualquer Vereador (ver **art. 236** e parágrafos).

**Art. 31** – Para o preenchimento do cargo vago na Mesa, haverá eleições suplementares na primeira Sessão ordinária seguinte àquela na qual se verificar a vaga, observando o disposto nos **arts. 21** e **24.**

#### **SEÇÃO II Da Competência da Mesa**

<span id="page-8-1"></span><span id="page-8-0"></span>**Art. 32** – A Mesa é o órgão diretor de todos os trabalhos legislativos e administrativos da Câmara.

**Art. 33** – Compete à Mesa da Câmara privativamente, em colegiado:

**I** – propor ao Plenário, projetos de resolução que criem, transformem e extingam cargos, empregos e funções da Câmara Municipal, bem como fixem as correspondentes remunerações;

**II** – propor as resoluções e os decretos legislativos concessivos que fixem e atualizem a remuneração do Prefeito, Vice-Prefeito e Vereadores, na forma estabelecida na Lei Orgânica Municipal;

**III** – propor as resoluções e os decretos legislativos concessivos de licenças e afastamentos ao Prefeito e aos Vereadores;

**IV** – elaborar e encaminhar ao Prefeito, até o dia 31 de agosto, após a aprovação pelo Plenário, a proposta parcial do orçamento da Câmara para ser incluída na proposta geral do Município, prevalecendo, na hipótese ou não aprovação pelo Plenário, a proposta elaborada pela Mesa;

**V** – enviar às Comissões Permanentes as matérias de suas competências para apreciação e emissão dos respectivos pareceres;

**VI** – declarar a perda de mandato de Vereadores, de ofício ou por provocação de qualquer dos membros da Câmara, nos casos previstos na Lei Orgânica Municipal, assegurada ampla defesa;

**VII** – representar, em nome da Câmara, junto aos poderes da União, do Estado e do Distrito Federal;

VIII – organizar cronograma de desembolso das dotações da Câmara vinculadamente ao repasse mensal das mesmas pelo Executivo;

**IX** – proceder à redação final das resoluções e decretos legislativos;

**X** – deliberar sobre convocação de Sessões extraordinárias na Câmara;

**XI** – receber ou recusar as proposições apresentadas sem observância das disposições regimentais;

**XII** – assinar, por todos os seus membros, as resoluções e os decretos legislativos;

**XIII** – autografar os projetos de lei aprovados, para a sua remessa ao Executivo;

**XIV** – deliberar sobre a realização de Sessões solenes fora da sede da Edilidade;

**XV** – determinar, no início da legislatura, o arquivamento das proposições não apreciadas na legislatura anterior (ver **art. 133**).

**Art. 34** – A Mesa decidirá sempre por maioria de seus membros.

**Art. 35** – O Vice-Presidente substitui o Presidente nas suas faltas e impedimentos e será substituído, nas mesmas condições, pelo Secretário, assim como este pelo suplente.

**Art. 36** – Quando, antes de iniciar-se determinada Sessão ordinária ou extraordinária, verificar-se e ausência dos membros efetivos da Mesa, assumirá a Presidência o suplente de Secretário e, se também não houver comparecido, fa-lo-á o Vereador mais idoso presente, que convidará qualquer dos demais Vereadores para as funções de Secretário **ad hoc**.

**Art. 37** – A Mesa reunir-se à, independentemente do Plenário, para apreciação prévia de assunto que serão objeto de deliberação de Edilidade que, por sua especial relevância, demandem intenso acompanhamento, fiscalização ou ingerência do Legislativo.

#### **SEÇÃO III**

#### **Das Atribuições Específicas dos Membros da Mesa**

<span id="page-9-1"></span><span id="page-9-0"></span>**Art. 38** – O presidente da Câmara é a mais alta autoridade da Mesa, dirigindo-a e ao Plenário, em conformidade com as atribuições que lhe conferem este Regimento Interno.

**Art. 39** – Compete ao Presidente da Câmara:

**I** – representar a Câmara Municipal em juízo, inclusive prestando informações em mandado de segurança contra atos da Mesa ou do Plenário;

**II** – dirigir, executar e disciplinar os trabalhos legislativos e administrativos da Câmara;

**III** – interpretar e fazer cumprir o Regimento Interno;

**IV** – promulgar as resoluções e os decretos legislativos, bem como as leis que receberem sanção tácita e as cujo veto tenha sido rejeitado pelo Plenário e não tenham sido promulgadas pelo Prefeito Municipal;

**V** – fazer publicar os atos da Mesa, bem como as resoluções, os decretos legislativos e as leis por ele promulgadas;

**VI** – declarar extinto o mandato do Prefeito, Vice-Prefeito e dos Vereadores, nos casos previstos em lei;

**VII** – apresentar ao Plenário, até o dia 20 (vinte) de cada mês, o balanço relativo aos recursos recebidos e às despesas realizadas no mês anterior;

**VIII** – requisitar o numerário destinado às despesas da Câmara;

**IX** – exercer, em substituição, a chefia do Executivo Municipal nos casos previstos em lei;

**X** – designar comissões especiais nos termos deste Regimento Interno, observadas as indicações partidárias;

**XI** – mandar prestar informações por escrito e expedir certidões requisitadas para a defesa de direitos e esclarecimentos de situações;

**XII** – realizar audiências públicas com entidades da sociedade civil e com membros da comunidade;

**XIII** – administrar os serviços da Câmara Municipal, fazendo lavrar os atos pertinentes a essa área de gestão;

**XIV** – representar a Câmara junto ao Prefeito, às autoridades federais, estaduais e distritais e perante as entidades privadas em geral;

**XV** – credenciar agente de imprensa, rádio e televisão para o acompanhamento dos trabalhos legislativos;

**XVI** – fazer expedir convites para as Sessões solenes da Câmara Municipal ás pessoas que, por qualquer título, mereçam a honraria;

**XVII** – conceder audiência ao público, a seu critério, em dias e horas prefixados;

**XVIII** – requisitar força, quando necessário à preservação da regularidade de funcionamento da Câmara;

**XIX** – empossar os Vereadores retardatários e suplentes e declarar empossados o Prefeito e o Vice-Prefeito, após a investidura dos mesmos nos respectivos cargos perante o Plenário;

**XX** – declarar extintos os mandatos do Prefeito, do Vice-Prefeito, de Vereadores e de suplente, nos casos previstos em lei ou em decorrência de decisão judicial, em face de deliberação do Plenário, e expedir decreto legislativo de perda do mandato;

**XXI** – convocar suplente de Vereador, quando for o caso (ver **art. 95**);

**XXII** – declarar destituído membro da Mesa ou de comissão permanente, nos casos previstos neste Regimento (ver **art. 30** e **63**);

**XXIII** – designar os membros das Comissões Especiais e os seus substitutos e preencher vagas nas Comissões Permanentes (ver **art. 59**)

**XXIV** – convocar verbalmente os membros da Mesa, para as reuniões previstas no **art. 37** deste Regimento;

**XXV** – dirigir as atividades legislativas da Câmara em geral, em conformidade com as normas legais deste Regimento, praticando todos os atos que, explícita ou implicitamente, não caibam ao Plenário, à Mesa em conjunto, às Comissões, ou qualquer integrante de tais órgãos individualmente considerados, e em especial exercendo as seguintes atribuições:

- **a)** convocar Sessões extraordinárias da Câmara, e comunicar aos Vereadores as convocações partidas do Prefeito ou a requerimento da maioria absoluta dos membros da Casa, inclusive no recesso;
- **b)** superintender a organização da pauta dos trabalhos legislativos;
- **c)** abrir, presidir e encerrar as Sessões da Câmara e suspendê-las, quando necessário;
- **d)** determinar a leitura, pelo Vereador Secretário, das Atas, pareceres, requerimentos e outras peças escritas sobre as quais deva deliberar o Plenário, na conformidade do expediente de cada Sessão;
- **e)** cronometrar a duração do expediente e de ordem do dia e do tempo dos oradores inscritos, anunciando o início e o término respectivos;
- **f)** manter a ordem no recinto da Câmara, concedendo a palavra aos oradores inscritos, cassando-a, disciplinando os apartes e advertindo todos os que incidirem em excessos;
- **g)** resolver as questões de ordem;
- **h)** interpretar o Regimento Interno, para aplicação às questões emergentes, sem prejuízo de competência do Plenário para deliberar a respeito, se o requerer qualquer Vereador (ver **art. 240**, § 2°);
- **i)** anunciar a matéria a ser votada e proclamar o resultado do voto;
- **j)** proceder à verificação de *quorum*, de ofício ou requerimento de Vereador;

**l)** encaminhar os processos e só expedientes às Comissões Parlamentares, para parecer, controlando-lhes o prazo, e, esgotado este sem pronunciamento nomear relator **ad hoc** nos casos previstos neste Regimento;

**XXVI** – praticar os atos essenciais de intercomunicação com o Executivo, notadamente:

- **a)** receber as mensagens de propostas legislativas, fazendo-as protocolizar;
- **b)** encaminhar ao Prefeito, por ofício, os projetos de lei aprovados e comunicar-lhe os projetos de sua iniciativa desaprovados, bem como os vetos rejeitados ou mantidos;
- **c)** solicitar ao Prefeito as informações pretendidas pelo Plenário e convidá-lo a comparecer ou fazer que compareçam à Câmara os seus auxiliares para explicações, quando haja convocação da Edilidade em forma regular;
- **d)** solicitar mensagem com propositura de autorização legislativa para suplementação dos recursos da Câmara, quando necessário;
- **e)** Proceder à devolução à Tesouraria da prefeitura de saída de caixa existente na Câmara ao final de cada exercício;

**XVII** – ordenar as despesas da Câmara Municipal e assinar cheques nominativos ou ordem de pagamento juntamente com o servidor encarregado do movimento financeiro;

**XXVIII** – determinar licitação para contratações administrativas de competência da Câmara quando exigível:

**XXIX** – apresentar ao Plenário, mensalmente, o balancete da Câmara do mês anterior;

**XXX** – administrar o pessoal da Câmara fazendo lavrar e assinando os atos de nomeação, promoção, reclassificação, exoneração, concessão de férias e de licença, atribuindo aos servidores do Legislativo, vantagens legalmente autorizadas;

- **a)** determinando a apuração de responsabilidades administrativas civil e criminais de servidores faltosos e aplicando-lhes penalidade;
- **b)** julgando os recursos hierárquicos de servidores da Câmara;
- **c)** praticando quaisquer outros atos atinentes a essa área de sua gestão;

**XXXI** – mandar expedir certidões requeridas para a defesa de direito e esclarecimentos de situações de interesse pessoal;

**XXXII** – exercer atos de poder de polícia em quaisquer matérias relacionadas com as atividades da Câmara Municipal dentro ou fora do recinto da mesma;

**XXXIII** – dar provimento ao recurso de que trata o **art. 55**, § 1°, deste Regimento.

**Art. 40** – O Presidente da Câmara, quando estiver substituindo o Prefeito, nos casos previstos em lei ficará impedido de exercer qualquer atribuição ou praticar qualquer ato que tenha implicação com a função legislativa.

**Art. 41** – O Presidente da Câmara poderá oferecer proposições ao Plenário, mas deverá afastar-se da Mesa quando estiverem as mesmas em discussão ou votação.

**Art. 42** – O Presidente da Câmara somente poderá votar nas hipóteses em que é exigível o *quorum* de votação de 2/3 (dois terço), e ainda nos casos de desempate, de eleição e de destituição de membros da Mesa e das Comissões Permanentes, nas votações secretas e em outras previstas em lei.

**Parágrafo único** – O Presidente fica impedido de votar nos processos em que for interessado como denunciante ou denunciado.

**Art. 43** – Compete ao Vice-Presidente da Câmara:

**I** – substituir o Presidente da Câmara em suas faltas, ausência, impedimentos ou licenças;

**II** – promulgar e fazer publicar, obrigatoriamente, as resoluções e os decretos legislativos sempre que o Presidente, ainda que se ache em exercício, deixar de fazê-lo no prazo estabelecido;

**III** – promulgar e fazer publicar, obrigatoriamente, as leis quando o Prefeito Municipal e o Presidente da Câmara, sucessivamente, tenha deixado de fazê-lo, sob pena de perda do mandato de membro da Mesa;

**Art. 44** – Compete ao Secretário:

**I** – organizar o expediente e a ordem do dia;

**II** – fazer a chamada dos Vereadores ao abrir-se à Sessão e nas ocasiões determinadas pelo Presidente, anotando os comparecimentos e as ausências;

**III** – ler a Ata, as proposições e demais papéis que devam ser de conhecimento da Casa;

**IV** – fazer a inscrição dos oradores na pauta dos trabalhos;

**V** – redigir as Atas ou supervisionar a confecção das mesmas, resumindo os trabalhos da Sessão e assinando-as juntamente com o Presidente;

**VI** – gerir a correspondência da Casa, providenciando a expedição de ofício em geral e de comunicados individuais aos Vereadores;

<span id="page-12-0"></span>**VII** – substituir os demais membros da Mesa, quando necessário.

#### **CAPÍTULO II Do Plenário**

<span id="page-12-1"></span>**Art. 45** – O Plenário é órgão deliberativo da Câmara, constituindo-se do conjunto dos Vereadores em exercício em local, forma e *quorum* legais para deliberar.

**§ 1°** - O local é o recinto de sua sede só por motivo de força maior o Plenário se reunirá, por decisão própria, em local diverso.

**§ 2°** - A forma legal para deliberar é a Sessão.

**§ 3°** - **Quorum** é o número determinado na Lei Orgânica Municipal ou neste Regimento

para a realização das Sessões e para as deliberações.

**§ 4° -** Integra o Plenário o suplente de Vereador regularmente convocado, enquanto dure a convocação.

**§ 5°** - Não integra o Plenário o Presidente da Câmara, quando se achar em substituição ao Prefeito.

**Art. 46 –** São atribuições do Plenário, entre outras, as seguintes:

**I** – elaborar as leis municipais sobre matérias de competência do Município;

**II** – discutir e votar o orçamento anual, o plano plurianual e as diretrizes orçamentárias;

**III** – apreciar os vetos, rejeitando-os ou mantendo-os;

**IV** – autorizar, sob forma de lei, observadas as restrições constantes da Constituição e da legislação incidente, os seguintes atos e negócios administrativos;

- **a)** abertura de créditos adicionais, inclusive para atender a subvenções e auxílios financeiros;
- **b)** operações de créditos;
- **c)** aquisição onerosa de bens imóveis;
- **d)** alienação e oneração real de bens imóveis municipais;
- **e)** concessão e permissão de serviço público;
- **f)** concessão de direito real de uso de bens municipais;
- **g)** participação em consórcios intermunicipais;
- **h)** alteração da denominação de próprios, vias e logradouros públicos;

**V** – expedir decretos legislativos quanto a assuntos de sua competência privativa, notadamente nos casos de:

- **a)** perda do mandato de Vereador;
- **b)** aprovação ou rejeição das contas do Município;
- **c)** concessão de licença ao Prefeito nos casos previstos em lei;
- **d)** consentimento para o Prefeito se ausentar do Município por prazo superior a 15 (quinze dias);
- **e)** atribuição de título de cidadão honorário a pessoas que, reconhecidamente, tenham prestado relevantes serviços à comunidade;
- **f)** fixação ou atualização de remuneração do Prefeito e do Vice-Prefeito;
- **g)** regularização das eleições dos conselheiros distritais;
- **h)** delegação ao Prefeito para a elaboração legislativa;

**VI** – expedir resoluções sobre assuntos de sua economia interna, mormente quando aos seguintes:

- **a)** alteração do Regimento Interno;
- **b)** destituição de membro da Mesa;
- **c)** concessão de licença a Vereador, nos casos permitidos em lei;
- **d)** julgamento de recursos de sua competência, nos casos previstos na Lei Orgânica Municipal ou neste Regimento;
- **e)** constituições de comissões especiais;
- **f)** fixação ou atualização da remuneração dos Vereadores;

**VII** – processar e julgar o Vereador pela prática de infração político-administrativa;

**VIII** – solicitar informações ao Prefeito sobre assunto de administração quando delas careça;

**IX** – convocar os auxiliares diretos do Prefeito para explicações perante o Plenário sobre matérias sujeitas à fiscalização da Câmara, sempre que assim o exigir o interesse público (ver **art. 229** a **235**);

**X** – eleger a Mesa e as Comissões Permanentes e destituir os seus membros na forma e nos casos previstos neste Regimento;

**XI** – autorizar transmissão por rádio ou televisão, ou filmagem e a gravação de Sessões da Câmara;

**XII** – dispor sobre a realização de Sessões sigilosas nos casos concretos (ver **art. 152**)

**XIII** – autorizar a utilização do recinto da Câmara para fins estranhos à sua finalidade, quando for do interesse público;

<span id="page-14-1"></span><span id="page-14-0"></span>**XIV** – propor a realização de consulta popular na forma da Lei Orgânica Municipal.

#### **CAPÍTULO III Das Comissões SEÇÃO I Da Finalidade das Comissões e de Suas Modalidades**

<span id="page-14-3"></span><span id="page-14-2"></span>**Art. 47 –** As comissões são órgão técnicos compostos de 3 (três) Vereadores com a finalidade de examinar matéria em tramitação da Câmara e emitir parecer sobre a mesma, ou de proceder a estudos sobre assunto de natureza essencial ou, ainda, de investigar fatos determinados de interesse da Administração.

**Art. 48** – As Comissões da Câmara são Permanentes e Especiais.

**Art. 49 –** As Comissões Permanentes incumbe estudar as proposições e os assuntos distribuídos ao se examinar, manifestando sobre eles sua opinião para orientação do Plenário.

**Parágrafo único** – As Comissões Permanentes são as seguintes:

**I** – de legislação, justiça e redação final;

**II** – de finanças e orçamento;

**III** – de obras e serviços públicos;

**IV** – de educação, saúde e assistência.

**Art. 50** – As Comissões Especiais destinadas a proceder a estudo de assunto de especial interesse do Legislativo terão sua finalidade especificada na resolução que as constituir, a qual indicará também o prazo para apresentarem o relatório de seus trabalhos.

**Art. 51** – A Câmara poderá constituir Comissões Especiais de Inquérito, com a finalidade de apurar irregularidades administrativas do Executivo, da Administração Indireta e da própria Câmara.

**Parágrafo único** – As denúncias sobre irregularidades e a indicação das provas deverão constar do requerimento que solicitar a constituição da Comissão de Inquérito.

**Art. 52** – As Comissões Especiais de Inquérito, que terão poderes de investigação própria das autoridades judiciais, serão criadas pela Câmara mediante requerimento de 1/3 (um terço) de seus membros para apuração de fato determinado e por prazo certo, sendo suas conclusões, se for o caso, encaminhadas ao Ministério Público para que este promova a responsabilidade civil dos infratores.

**Art. 53** – A Câmara constituirá Comissão Especial Processante a fim de apurar a prática de infração político-administrativa de Vereador, observando o disposto na Lei Orgânica Municipal.

**Art. 54** – Em cada Comissão será assegurada, tanto quanto possível, a representação proporcional dos partidos ou dos blocos parlamentares que participem da Câmara.

**Art. 55** – Às Comissões Permanentes, em razão da matéria de sua competência, cabe:

**I** – discutir e votar as proposições que lhes forem distribuídas sujeitas à deliberação do Plenário;

**II** – discutir e votar projetos de lei, dispensada a competência do Plenário, excetuados os projetos:

- **a)** de lei complementar;
- **b)** de código;
- **c)** de iniciativa popular;
- **d)** de Comissão;
- **e)** relativos à matéria que não possa ser objeto de delegação, consoante o § 1° do **art. 68** da Constituição Federal;
- **f)** que tenham recebido pareceres divergentes;
- **g)** em regime de urgência especial e simples;

**III** – realizar audiências públicas com entidades da sociedade civil;

**IV** – convocar Secretários Municipais ou ocupantes de cargos da mesma natureza para prestar informações sobre assuntos inerentes às suas atribuições;

**V** – receber petições, reclamações, representações ou queixas de qualquer pessoa contra atos ou omissões das autoridades ou entidades públicas;

**VI** – solicitar depoimento de qualquer autoridade ou cidadão;

**VII** – apreciar programas de obras e planos e sobre eles emitir parecer;

**VIII** – acompanhar junto à Prefeitura Municipal a elaboração da proposta orçamentária, bem como a sua posterior execução.

**§ 1°** - Na hipótese do inciso II deste artigo e dentro de 3 (três) Sessões a contar da divulgação da proposição na ordem do dia, o recuso de que trata o art. 58, § 2°, I, da Constituição Federal, dirigido ao Presidente da Câmara e assinado por 1/10 (um décimo),

pelo menos, dos membros da Casa, deverá indicar expressamente, entre a matéria apreciada pela Comissão, o que será objeto de deliberação do Plenário.

**§ 2°** - Durante a fluência do prazo recursal o avulso da ordem do dia de cada Sessão deverá consignar data final para interposição de recurso.

**§ 3°** - Transcorrido o prazo sem interposição de recurso, ou impróvido este, a matéria será enviada a redação final ou arquivada, conforme o caso.

**§ 4° -** Aprovada a redação final pela Comissão competente, o projeto de lei torna à Mesa para ser encaminhado ao Poder Executivo, no prazo de 48 (quarenta e oito) horas.

**Art. 56** – Qualquer entidade da sociedade civil poderá solicitar ao Presidente da Câmara que lhe permitir emitir conceitos ou opiniões, junto às Comissões, sobre projetos que com elas se encontrem para estudo.

**Parágrafo único** – O Presidente da Câmara enviará o pedido ao Presidente da respectiva Comissão a quem caberá deferir ou indeferir o requerimento, indicando, se for o caso, dia a hora para o pronunciamento.

**Art. 57** – As Comissões Especiais de Representação serão constituídas para representar a Câmara em atos externos de caráter cívico ou cultural, dentro ou fora do território do Município.

#### **SEÇÃO II**

#### **Da Formação das Comissões e de Suas Modificações**

<span id="page-16-1"></span><span id="page-16-0"></span>**Art. 58 –** Os membros das Comissões Permanentes serão eleitos na Sessão seguinte à da eleição da Mesa, por um período de 2 (dois) anos mediante escrutínio público, considerandose eleito, em caso de empate, o Vereador do Partido ainda não representado em outra Comissão, ou o Vereador ainda não eleito para Comissão, ou, finalmente, o Vereador mais votado nas eleições municipais.

**§ 1°** - Far-se-á votação separada para cada Comissão, através de cédulas impressas, datilografadas ou manuscritas, assinadas pelos votantes, com indicação dos nomes mais votados e da legenda partidária respectiva.

**§ 2°** - Na organização das Comissões Permanentes, obedecer-se-á ao disposto no **art. 54** deste Regimento, mas não poderão ser eleitos para integrá-las o Presidente da Câmara e o Vereador que não se achar em exercício, nem o suplente deste.

**§ 3°** - O Vice-Presidente e o Secretário somente poderão participar de Comissão Permanente quando não seja possível compô-la de outra forma adequadamente.

**Art. 59** – As Comissões Especiais serão constituídas por proposta da Mesa ou por pelo menos 1/3 (um terço) dos Vereadores, através de resolução que atenderá ao disposto no **art. 50**.

**Art. 60** – A Comissão de Inquérito poderá examinar documentos municipais, ouvir testemunhas e solicitar, através do Presidente da Câmara, as informações necessárias ao Prefeito ou a dirigente de entidade de Administração indireta.

**§ 1°** - Mediante o relatório da Comissão, o Plenário decidirá sobre as procedências cabíveis,

no âmbito político-administrativo, através de decreto legislativo, aprovado pela maioria absoluta dos Vereadores presentes.

**§ 2°** - Delibera ainda o Plenário sobre a conveniência do envio de cópias de peças do Inquérito à justiça, visando aplicação de sanções civis ou penais aos responsáveis pelos atos da investigação.

**Art. 61** – O membro de Comissão Permanente poderá, por motivo justificado, solicitar despesas da mesma.

**Parágrafo único** – Para o efeito do disposto neste artigo observar-se-á a condição prevista no **art. 29.**

**Art. 62 –** Os membros das Comissões Permanentes serão destituído caso não compareçam a 3 (três) reuniões consecutivas ordinárias, ou 5 (cinco) intercaladas da respectiva Comissão, salvo motivo de força maior devidamente comprovado.

**§ 1°** - A destituição dar-se-á por simples petição de qualquer Vereador, dirigida ao Presidente da Câmara que após comprovar a autenticidade da denúncia declarará vago o cargo.

**§ 2°** - Do ato do Presidente caberá recurso para o Plenário, no prazo de 3 (três) dias.

**Art. 63** – O Presidente da Câmara poderá substituir, a seu crédito, qualquer membro de Comissão Especial.

**Parágrafo único** - O disposto neste artigo não se aplica aos membros de Comissão de Inquérito.

**Art. 64** – As vagas nas Comissões por renúncia, destituição, ou por extinção ou perda de mandato de Vereador serão supridas por qualquer Vereador, livre designação do Presidente da Câmara, observado o disposto §§ 2º e 3° do **art. 58**.

#### **SEÇÃO III Do Funcionamento das Comissões Permanentes**

<span id="page-17-1"></span><span id="page-17-0"></span>**Art. 65** - As Comissões Permanentes, logo que constituídas, reunir-se-ão para eleger os respectivos Presidente e Vice-Presidente e prefixar os dias e horas em que se reunirão ordinariamente.

**Parágrafo Único** – O Presidente será substituído pelo Vice-Presidente e este pelo terceiro Membro da Comissão.

**Art. 66** – As Comissões Permanentes não poderão se reunir, salvo, pra emitirem parecer em matéria sujeita a regime de urgência especial, no período destinado à ordem do dia da Câmara, quando então a Sessão Plenária será suspensa, de ofício, pelo Presidente da Câmara.

**Art. 67** – As Comissões Permanentes poderão reunir-se extraordinariamente sempre que necessário, presentes pelo menos, 2 (dois) de seus Membros, devendo, para tanto, ser convocadas pelo respectivo Presidente no curso da reunião ordinária da Comissão.

**Art. 68** – Das reuniões de Comissões Permanentes lavrar-se-ão Atas, em livros próprios, pelo servidor incumbido de assessorá-las, as quais serão assinadas por todos os Membros.

**Art. 69** – Compete aos Presidentes das Comissões Permanentes:

**I** - Convocar reuniões extraordinárias da Comissão respectiva por aviso afixado no recinto da Câmara;

**II** - Presidir às reuniões da Comissão e zelar pela ordem dos trabalhos;

**III** - Receber as matérias destinadas à Comissão e designar-lhes relator ou reservar-se para relatá-las pessoalmente;

**IV** - Fazer observar os prazos dentro dos quais a Comissão deverá desincumbir-se de seus misteres;

**V** - Representar a Comissão nas relações com a Mesa e o plenário;

**VI** - Conceder visto de matéria, por 3 (três) dias, ao Membro da Comissão que o solicitar, salvo no caso de tramitação em regime de urgência;

**VII** – Avocar o expediente, para emissão do Parecer em 48 (quarenta e oito) horas, quando não tenha feito o relator no prazo;

**Parágrafo Único** – Dos atos dos Presidentes das Comissões, com os quais não concordem qualquer de seus Membros, caberá recurso para o Plenário no prazo de 3 (três) dias, salvo se tratar de Parecer.

**Art. 70** – Encaminhando qualquer expediente ao Presidente da Comissão Permanente, este designar-lhe-á relator em 48 (quarenta e oito) horas, se não se reservar a emissão do Parecer, o qual deverá ser apresentado em 7 (sete) dias.

**Art. 71** – É de 10 (dez) dias o prazo para qualquer Comissão Permanente se pronunciar, a contar da data do recebimento da matéria pelo seu Presidente.

**§ 1º** - O prazo que se refere este artigo será duplicado em se tratando de Proposta Orçamentária, Diretrizes Orçamentárias, Plano Plurianual, do Processo de Prestação de Contas do Município e triplicado quando se tratar de Projeto de Codificação.

**§ 2º** - O prazo a que se refere este artigo será reduzido pela metade, quando se tratar de matéria colocada em regime de urgência e de Emendas e sub-Emendas apresentadas à Mesa e aprovadas pelo Plenário.

**Art. 72** – Poderá as Comissões solicitar ao Plenário, a requisição ao Prefeito das informações que julgarem necessárias, desde que se refiram as proposições sob a sua apreciação, caso em que o prazo para a emissão de Parecer ficará automaticamente prorrogado por tantos dias quantos restarem para o seu esgotamento.

**Parágrafo Único** – O disposto neste artigo aplica-se aos casos em que as Comissões, atendendo à natureza do assunto, solicitem assessoramento externo de qualquer tipo, inclusive a instituição oficial ou não oficial.

**Art. 73 –** As Comissões Permanentes deliberarão, por maioria de votos, sobre o pronunciamento do relator, o qual, se aprovado, prevalecerá como Parecer.

**§ 1º -** Se forem rejeitadas as conclusões do Relator, o Parecer consistirá da manifestação em contrário, assinando-o o Relator como vencido.

**§ 2º** - O Membro da Comissão que concordar com o Relator, aporá ao pé do pronunciamento

daquele a expressão "pelas conclusões" seguida de sua assinatura.

**§ 3º** - A aquiescência às conclusões do Relator poderá ser parcial, ou por fundamento diverso, hipótese em que o Membro da Comissão que a manifestar usará a expressão "de acordo, com restrições".

**§ 4º** - O Parecer da Comissão poderá sugerir Substitutivo à Proposição, ou Emendas à mesma.

**§ 5º** - O Parecer da Comissão deverá ser assinado por todos os seus Membros, sem prejuízo da apresentação do voto vencido em separado, quando o requeira o seu autor ao Presidente da Comissão desde que o mesmo defira o Requerimento.

**Art. 74** – Quando a Comissão de Legislação, Justiça e Redação Final manifestar-se sobre o veto (ver **art. 84**), produzirá, com o Parecer, Projeto de Decreto Legislativo, propondo a rejeição ou a aceitação do mesmo.

**Art. 75 –** Quando a proposição for distribuída a mais de uma Comissão Permanente da Câmara, cada uma delas emitirá o respectivo Parecer separadamente, a começar pela Comissão de Legislação, Justiça e Redação Final, devendo manifestar-se por último a Comissão de Finanças e Orçamento.

**Parágrafo Único –** No caso deste artigo, os expedientes serão encaminhados de uma Comissão para outra pelo respectivo Presidente.

**Art. 76** - Qualquer Vereador ou Comissão poderá requerer, por escrito, ao Plenário, a audiência da Comissão à qual a proposição não tenha sido previamente distribuída, devendo fundamentar detidamente o Requerimento.

**Parágrafo Único** – Caso o Plenário acolha o requerimento, a proposição será enviada à Comissão, que se manifestará nos mesmos prazos a que se referem os **arts. 71 e 72**.

**Art. 77** – Sempre que determinada proposição tenha tramitado de uma para outra Comissão, ou somente por determinada sem que haja sido oferecido, no prazo, o Parecer respectivo, inclusive na hipótese do **art. 69**, VII, o Presidente da Câmara designará Relator ad hoc para produzi-lo no prazo de 5 (cinco) dias.

**Parágrafo Único -** Escoado o prazo do Relator ad hoc sem que tenha sido proferido o Parecer, a matéria, ainda assim, será incluída na mesma Ordem do Dia da proposição a que se refira, para que o Plenário se manifeste sobre a dispensa do mesmo.

**Art. 78** – Somente serão dispensados os Pareceres das Comissões, por deliberação do Plenário, mediante Requerimento escrito de Vereador ou solicitação do Presidente da Câmara por despacho nos autos, quando se tratar de proposição colocada em regime de urgência simples, na forma do **art. 145** e seu parágrafo único.

**§ 1º -** A dispensa do Parecer será determinada pelo Presidente da Câmara, na hipótese do **art. 76** e de seu parágrafo único, quando se tratar das matérias dos **arts. 84 e 85,** na hipótese do § 3º do **art. 136.**

**§ 2º -** Quando for recusada a dispensa de Parecer o Presidente em seguida sorteará Relator para proferi-lo oralmente perante o Plenário antes de iniciar-se a votação de matéria.

#### **SEÇÃO IV Da Competência das Comissões Permanentes**

<span id="page-20-1"></span><span id="page-20-0"></span>**Art. 79** – Compete à Comissão de Legislação, Justiça e Redação Final manifestar-se sobre todos os assuntos nos aspectos constitucional e legal e, quando já aprovados pelo Plenário, analisá-los sob os aspectos lógico e gramatical, de modo a adequar ao bom vernáculo o texto das proposições.

**§ 1**º - Salvo expressa disposição em contrário deste Regimento, é obrigatória a audiência da Comissão de Legislação, Justiça e Redação Final em todos os Projetos de Lei, Decretos Legislativos e Resoluções que tramitarem pela Câmara.

**§ 2**º - Concluindo a Comissão de Legislação, Justiça e Redação Final pela ilegalidade ou inconstitucionalidade de um Projeto, seu Parecer seguirá ao Plenário para ser discutido e, somente quando for rejeitado, prosseguirá aquele sua tramitação.

**§ 3º** - A Comissão de Legislação, Justiça e Redação Final manifestar-se-á sobre o mérito da proposição, assim entendida a colocação do assunto sob o prisma de sua conveniência, utilidade e oportunidade, principalmente nos seguintes casos:

**I** – Organização administrativa da Prefeitura e da Câmara;

**II** – Criação de entidade de Administração Indireta ou de Fundação;

**III** – Aquisição e alienação de bens imóveis;

**IV** – Participação em consórcios;

**V** - Concessão de licença ao Prefeito ou ao Vereador;

**VI** – Alteração de denominação de próprios, vias e logradouros públicos.

**Art. 80** – Compete à Comissão de Finanças e Orçamento opinar obrigatoriamente sobre todas as matérias de caráter financeiro, e especialmente quando for o caso:

**I –** Plano Plurianual;

**II –** Diretrizes Orçamentárias;

**III** – Proposta Orçamentária;

**IV –** Proposições referentes a matérias tributárias, abertura de créditos, empréstimos públicos e as que, direta ou indiretamente, alterem a Despesa ou a Receita do Município, acarretem responsabilidades ao erário Municipal ou interessem ao crédito e ao Patrimônio Público Municipal;

**V –** Proposições que fixem ou aumentem a remuneração do servidor e que fixem ou atualizem a remuneração do Prefeito, do Vice-Prefeito e dos Vereadores e a verba de representação do Prefeito, do Vice-Prefeito e do Presidente da Câmara.

**Art. 81 –** Compete à Comissão de Obras e Serviços Públicos, opinar nas matérias referentes a quaisquer obras, empreendimentos e execução de serviços públicos locais e ainda sobre assuntos ligados às atividades produtivas em geral, oficiais ou particulares.

**Parágrafo Único -** A Comissão de Obras e Serviços Públicos opinará, também, sobre a matéria do **art. 79 § 3º, III** e sobre o Plano de Desenvolvimento do Município e suas alterações.

**Art. 82** – Compete à Comissão de Educação, Saúde e Assistência manifestar-se em todos os Projetos e matérias que versem sobre assuntos educacionais, artísticos, inclusive patrimônio histórico, desportivos e relacionados com a saúde, o saneamento e assistência e previdência sociais em geral.

**Parágrafo Único –** A Comissão de Educação, Saúde e Assistência apreciará obrigatoriamente as proposições que tenham por objetivo:

**I** – Concessão de bolsas de estudos;

**II -** Reorganização administrativa da Prefeitura nas áreas de Educação e Saúde;

**III** – Implantação de centros comunitários, sob auspício oficial.

**Art. 83 –** As Comissões Permanentes, às quais tenha sido distribuída determinada matéria, reunir-se-ão conjuntamente para proferir Parecer Único no caso de proposição colocada no regime de urgência especial de tramitação (ver **art. 144**) e sempre quando o decidam os respectivos Membros, por maioria, nas hipóteses do **art. 76** e **do art. 79** § 3º, I.

**Art. 84** – Quando se tratar de **veto**, somente se pronunciará a Comissão de Legislação, Justiça e Redação Final, salvo se esta solicitar a audiência de outra Comissão, com a qual poderá reunir-se em conjunto observado no parágrafo único do **art. 83.**

**Art. 85 –** À Comissão de Finanças e Orçamento serão distribuídos a Proposta Orçamentária, as Diretrizes Orçamentárias, o Plano Plurianual e o processo referente às Contas do Município, este acompanhando do Parecer Prévio correspondente, sendo-lhe vedado solicitar a audiência de outra Comissão.

**Parágrafo Único** - No caso deste artigo, aplicar-se-á, se a Comissão não se manifestar no prazo, o disposto no § 1º do **art. 78.**

<span id="page-21-0"></span>**Art. 86 –** Encerrada a apreciação conclusiva da matéria sujeita à deliberação do Plenário pela última Comissão a que tenha sido distribuída, a proposição e os respectivos Pareceres serão remetidos à Mesa até a Sessão subseqüente, para serem incluídos na Ordem do Dia.

#### **TITULO III Dos Vereadores CAPÍTULO I Do Exercício Da Vereança**

<span id="page-21-3"></span><span id="page-21-2"></span><span id="page-21-1"></span>**Art. 87 –** Os Vereadores são agentes políticos investidos de mandato legislativo municipal para uma legislatura de 4 (quatro) anos, eleitos pelo sistema partidário e de representação proporcional, por voto secreto e direto.

**Art. 88** – É assegurado ao Vereador:

**I** – Participar de todas as discussões e votar nas deliberações do Plenário, salvo quando tiver interesse na matéria, o que comunicará ao Presidente;

**II –** Votar na eleição da Mesa e das Comissões Permanentes;

**III –** Apresentar proposições e sugerir medidas que visem o interesse coletivo, ressalvadas as matérias de iniciativa do Executivo;

**IV** – Concorrer aos cargos da Mesa e das Comissões, salvo impedimento legal ou

regimental;

**V –** Usar da palavra em defesa das proposições apresentadas que visem o interesse do Município ou em oposição às que julgar prejudiciais ao interesse público, sujeitando-se às limitações deste Regimento.

**Art. 89 –** São deveres do Vereador, entre outros:

**I –** Quando investido no mandato, não incorrer em incompatibilidade prevista na Constituição ou na Lei Orgânica do Município;

**II** – Observar as determinações legais relativas ao exercício do mandato;

**III -** Desempenhar fielmente o mandato político, atendendo ao interesse público e às diretrizes partidárias;

**IV –** Exercer a contento o cargo que lhe seja conferido na Mesa ou em Comissão, não podendo escusar-se ao seu desempenho, salvo o disposto nos **arts. 29 e 61**;

**V -** Comparecer às Sessões pontualmente, salvo motivo de força maior devidamente comprovado, e participar das votações, salvo quando se encontre impedido;

**VI** – Manter o decoro parlamentar;

**VII** – Não residir fora do Município;

**VIII –** Conhecer e observar o Regimento Interno;

**Art. 90 –** Sempre que o Vereador cometer, dentro do recinto da Câmara, excesso que deva ser reprimido, o Presidente conhecerá do fato e tomará as providências seguintes, conforme gravidade;

**I** – Advertência em Plenário;

**II –** Cassação da palavra;

**III** – Determinação para retirar-se do Plenário**;**

**IV –** Suspensão da Sessão, para atendimentos na Sala da Presidência;

<span id="page-22-1"></span><span id="page-22-0"></span>**V** – Proposta de perda de mandato de acordo com a legislação vigente.

#### **CAPÍTULO II Da Interrupção E Da Suspensão Do Exercício Da Vereança E Das Vagas**

<span id="page-22-2"></span>**Art. 91** - O Vereador poderá licenciar-se mediante Requerimento dirigido à Presidência e sujeito à deliberação do Plenário, nos seguintes casos:

**I** – Por moléstia devidamente comprovada;

**II** – Para tratar de interesses particulares, por prazo nunca superior a 120 (cento e vinte) dias por Sessão legislativa.

**§ 1°** - A apreciação dos pedidos de licença se dará no expediente das Sessões, sem discussão e terá preferência sobre qualquer outra matéria, só podendo ser rejeitado pelo quorum de 2/3 (dois terços) dos Vereadores presentes, na hipótese do **inciso II**.

**§ 2°** - Na hipótese do inciso I a decisão do Plenário será meramente homologada.

**§ 3**°- O Vereador investido no cargo de Secretário Municipal ou equivalente será

considerado automaticamente licenciado, podendo optar pela remuneração da Vereança.

§ 4°- O afastamento para desempenho de missões temporárias de interesse do Município não será considerado como licença, fazendo o Vereador jus à remuneração estabelecida.

**Art. 92** – As vagas da Câmara dar-se-ão por extinção ou perda do mandato do Vereador.

§ 1° - A extinção se verifica por morte, renúncia, falta de posse no prazo legal regimental, perda ou suspensão dos direito políticos, ou por qualquer outra causa legal hábil.

§ 2º - A perda dar-se-á por deliberação do Plenário, na forma e nos casos previstos na legislação vigente.

**Art. 93 –** A extinção do mandato se torna efetiva pela declaração do ato ou fato extintivo pelo Presidente, que a fará constar em Ata; a perda do mandato se torna efetiva a partir do Decreto Legislativo, promulgado pelo Presidente e devidamente publicado.

**Art. 94 –** A renúncia do Vereador far-se-á por ofício dirigido à Câmara, reputando-se aberta à vaga a partir da sua protocolização.

**Art. 95** – Em qualquer caso de vaga, licença ou investidura no cargo de Secretário Municipal ou equivalente, o Presidente da Câmara convocará imediatamente o respectivo suplente.

**§ 1° -** O suplente convocado deverá tomar posse dentro do prazo previsto para o Vereador, a partir do conhecimento da convocação, salvo motivo justo aceito pela Câmara, sob pena de ser considerado renunciante.

**§ 2°-** Em caso de vaga, não havendo suplente, o Presidente comunicará o fato dentro de 48 (quarenta e oito) horas ao Tribunal Regional Eleitoral.

**§ 3º -** Enquanto a vaga a que se refere o parágrafo anterior não for preenchida, calcular-se-á o quorum em função dos Vereadores remanescentes.

#### **CAPÍTULO III Da Liderança Parlamentar**

<span id="page-23-1"></span><span id="page-23-0"></span>**Art. 96 –** São considerados líderes os Vereadores escolhidos pelas representações partidárias para, em seu nome, expressarem em Plenário, pontos de vista sobre assuntos em debates.

**Art. 97 –** No início de cada Sessão Legislativa, os partidos comunicarão à Mesa a escolha de seus líderes e vice-líderes.

**Parágrafo Único** – Na falta de indicação, considerar-se-ão líder e vice-líder, respectivamente, o primeiro e o segundo Vereadores mais votados de cada Bancada.

**Art. 98** - As lideranças partidárias não impedem que qualquer Vereador se dirija ao Plenário pessoalmente, desde que observadas as restrições constantes deste Regimento.

<span id="page-23-2"></span>**Art. 99** – As lideranças partidárias não poderão ser exercidas por integrantes da Mesa, exceto o suplente de Secretário.

#### **CAPÍTULO IV**

#### **Das Incompatibilidades E Dos Impedimentos**

<span id="page-23-3"></span>**Art. 100-** As incompatibilidades do Vereador são somente aquelas previstas na Constituição e na Lei Orgânica do Município.

<span id="page-24-0"></span>**Art. 101** – São impedimentos do Vereador aqueles indicados neste Regimento Interno.

#### **CAPÍTULO V**

#### **Das Remunerações Dos Agentes Políticos**

<span id="page-24-1"></span>**Art. 102 –** As remunerações do Prefeito, do vice-Prefeito e dos Vereadores serão fixadas pela Câmara Municipal no último ano da legislatura até 30 (trinta) antes das eleições municipais, vigorando para a legislatura seguinte, observado o disposto na Constituição Federal e na Lei Orgânica do Município, determinando-se o valor em moeda corrente no país, vedada qualquer vinculação, devendo ser atualizadas pelo índice de inflação, com a periodicidade estabelecida no decreto Legislativo e na Resolução fixadores.

**§ 1° -** A remuneração do Prefeito será composta de subsídios e verba de representação.

**§ 2º -** A verba de representação do Prefeito Municipal não poderá exceder a 2/3 (dois terços) de seus subsídios.

§ **3° -** A verba de representação do Vice-Prefeito não poderá exceder à metade da que for fixada para o Prefeito Municipal.

**Art. 103 –** A remuneração dos Vereadores será dividida em parte fixa e em parte variável, vedados acréscimos a qualquer título.

**§ 1º-** A verba de representação do Presidente da Câmara, que integra a remuneração, não poderá exceder a 2/3 (dois terços) da que for fixada para o Prefeito Municipal.

**§ 2° -** É vedado a qualquer outro Vereador perceber verba de representação.

**§ 3º -** No recesso, a remuneração dos Vereadores será integral.

**Art. 104** – A remuneração dos Vereadores terá como limite máximo o valor percebido como remuneração pelo Prefeito Municipal.

**Art. 105** – Poderá ser prevista remuneração para Sessões Extraordinárias, desde que observado o limite no artigo anterior.

**Art. 106** – A não fixação das remunerações do Prefeito, do Vice-Prefeito e dos Vereadores até a data prevista na Lei Orgânica Municipal implicará a suspensão do pagamento da remuneração dos Vereadores pelo restante do mandato.

**Parágrafo Único** - No caso da não fixação prevalecerá a remuneração do mês de dezembro do último ano da legislatura, sendo este valor atualizado monetariamente pelo índice oficial.

**Art. 107** – Ao Vereador residente em distrito longícuo do Município, que tenha especial dificuldade de acesso à sede da Edilidade para o comparecimento às Sessões, nesta sendo obrigado a pernoitar, será concedida ajuda de custo, que será fixada em Resolução.

<span id="page-24-2"></span>**Art. 108 –** Ao Vereador em viagem a serviço da Câmara para fora do Município é assegurado o ressarcimento dos gastos com locomoção, alojamento e alimentação, exigida, sempre que possível a sua comprovação, na forma de lei.

#### **TÍTULO IV Das Disposições E Da Tramitação CAPÍTULO I Das Modalidades De Proposição E De Sua Forma**

<span id="page-24-5"></span><span id="page-24-4"></span><span id="page-24-3"></span>**Art. 109 –** Proposição é toda matéria sujeita à deliberação do Plenário, qualquer que seja o

seu objetivo.

**Art. 110 –** São modalidades de proposição:

I – os projetos de lei;

II – as medidas provisórias;

III – os projetos de decreto legislativo;

IV – os projetos de resolução;

V – os projetos substitutivos;

VI – as emendas e subemendas

VII – os pareceres das Comissões;

VIII – os relatórios das Comissões Especiais de qualquer natureza;

IX – as indicações;

 $X - os$  requerimentos;

XI – os recursos;

XII – as representações.

**Art. 111 –** As proposições deverão ser redigidas em termos claros, objetivos e concisos, em língua nacional e na ortografia oficial e assinaturas pelo seu autor ou autores.

**Art. 112 –** Exceção feita às emendas e às subemendas, as proposições deverão conter emendas indicativa do assunto a que se referem.

**Art. 113 –** As proposições consistentes em Projetos de Lei, Decreto Legislativo, Resolução ou Projeto Substitutivo deverão ser oferecidas articuladamente, acompanhadas de justificação por escrito.

<span id="page-25-0"></span>**Art. 114 –** Nenhuma proposição poderá incluir matéria estranha ao seu objeto.

#### **CAPÍTULO II Das Proposições Em Espécie**

<span id="page-25-1"></span>**Art. 115 –** Os decretos legislativos destinam-se a regular as matérias de exclusiva competência da Câmara, sem a sanção do Prefeito e que tenham efeito externo, como as arroladas no **art. 46**, V.

**Art. 116 –** As resoluções destinam-se a regular as matérias de caráter político ou administrativo relativas a assuntos de economia interna da Câmara, como as arroladas no **art. 46**, VI.

**Art. 117 –** A iniciativa dos projetos de lei cabe a qualquer Vereador, às Comissões Permanentes, ao Prefeito e aos cidadãos, ressalvados os casos de iniciativa exclusiva do Executivo, conforme determinação legal.

**Art. 118 –** Substitutivo é o projeto de lei, de resolução ou de decreto legislativo apresentado por um Vereador ou Comissão para substituir outro já apresentado sobre o mesmo assunto.

Parágrafo único – Não é permitido substitutivo parcial ou mais de um substitutivo ao mesmo projeto.

**Art. 119 –** Emenda é a proposição apresentada como acessória de outra.

**§ 1º -** As emendas podem ser supressivas, substitutivas, aditivas e modificativas.

**§ 2º -** Emenda supressiva é a proposição que manda erradicar qualquer parte de outra.

**§ 3º -** Emenda substitutiva é a proposição apresentada como sucedânea de outra.

**§ 4º -** Emenda aditiva é a proposição que deve ser acrescentada à outra.

**§ 5º -** Emenda modificativa é a proposição que visa alterar a redação de outra.

**§ 6º -** A emenda apresentada a outra denomina-se subemenda.

**Art. 120 –** Parecer é o pronunciamento por escrito de Comissão Permanente sobre matéria que lhe haja sido regimentalmente distribuída.

**§ 1º -** O parecer será individual e verbal somente na hipótese do § 2º do **art. 78**.

**§ 2º -** O parecer poderá ser acompanhando de projeto substitutivo ao projeto de lei, decreto legislativo ou resolução que suscitaram a manifestação da Comissão, sendo obrigatório esse acompanhamento nos casos dos **arts. 74, 143** e **222**.

**Art. 121 –** Relatório de Comissão Especial é o pronunciamento escrito e por esta elaborado, que encerra as suas conclusões sobre o assunto que motivou a sua constituição.

**Parágrafo único –** Quando as conclusões de Comissões Especiais indicarem a tomada de medidas legislativas, o relatório poderá se acompanhar de projeto de lei, decreto legislativo ou resolução.

**Art. 122 –** Indicação é a proposição escrita pela qual o Vereador sugere medidas de interesse público aos poderes competentes.

**Art. 123 –** Requerimento é todo pedido verbal ou escrito de Vereador ou Comissão, feito ao Presidente da Câmara, ou por seu intermédio, sobre assunto do expediente ou da ordem do dia, ou de interesse pessoal do Vereador.

**§ 1º -** Serão verbais e decididos pelo Presidente da Câmara os requerimentos que solicitem:

**I –** a palavra ou a desistência dela;

**II –** a permissão para falar sentado;

**III –** a leitura de qualquer matéria para conhecimento do Plenário;

**IV –** a observância de disposição regimental;

**V –** a retirada, pelo autor, de requerimento ou proposição ainda não submetido à deliberação do Plenário;

**VI –** a requisição de documento, processo, livro ou publicação existente na Câmara sobre proposição em discussão;

**VII –** a justificativa de voto e sua transcrição em Ata;

**VIII –** a retificação de Ata;

**IX –** a verificação de quorum.

**§ 2º -** Serão igualmente verbais e sujeitos à deliberação do Plenário os requerimentos que solicitem:

**I –** prorrogação de Sessão ou dilatação da própria prorrogação (ver **art. 149** e parágrafos);

**II –** dispensa de leitura da matéria constante de ordem do dia;

**III –** destaque de matéria para votação (ver **art. 200**);

**IV –** votação a descoberto;

**V –** encerramento de discussão (ver **art. 184**);

**VI –** manifestação do Plenário sobre aspectos relacionados com matéria em debate;

**VII –** voto de louvor, congratulações, pesar ou repúdio.

**§ 3º -** Serão escritos e sujeitos à deliberação do Plenário os requerimentos que versem sobre:

**I –** renúncia de cargo na Mesa ou Comissão;

**II –** licença de Vereador;

**III –** audiência de Comissão Permanente;

**IV –** juntada de documentos ao processo ou seu desentranhamento;

**V –** inserção de documentos em Ata;

**VI –** preferência para discussão de matéria ou redação de interstício regimental por discussão;

**VII –** inclusão de proposição em regime de urgência;

**VIII –** retirada de proposição já colocada sob deliberação do Plenário;

**IX –** anexação de proposição com objetivo idêntico;

**X –** informações solicitadas ao Prefeito ou seu intermédio ou entidades públicas ou particulares;

**XI –** constituição de Comissões Especiais;

**XII –** convocação de Secretário Municipal ou ocupantes de cargos da mesma natureza para prestarem esclarecimentos em Plenário.

**Art. 124 –** Recurso é toda petição de Vereador ao Plenário contra ato do Presidente, nos casos expressamente previstos neste Regimento Interno.

**Art. 125 –** Representação é a exposição escrita e circunstanciada de Vereador ao Presidente da Câmara ou ao Plenário, visando a destituição de membro de Comissão Permanente, ou a destituição de membro da Mesa, respectivamente, nos casos previstos neste Regimento Interno.

Parágrafo único – Para efeitos regimentais, equipara-se à representação a denúncia contra o Prefeito ou Vereador, sob a acusação de prática de ilícito político-administrativo.

#### **CAPÍTULO III**

#### **Da Apresentação E Da Retirada Da Proposição**

**Art. 126 –** Exceto nos casos dos incisos V, VI e VII do **art. 110** e nos de projetos substitutivos oriundos das Comissões, todas as demais proposições serão apresentadas na Secretaria da Câmara, que as carimbará com designação da data e as numerará, ficando-as, em seguida, e encaminhando-as ao Presidente.

**Art. 127 –** Os projetos substitutivos das Comissões, os vetos, os pareceres, bem como os

relatórios das Comissões Especiais, serão apresentadas nos próprios processos com encaminhamento ao Presidente da Câmara.

**Art. 128 –** As emendas e subemendas serão apresentadas à mesa até 48 (quarenta e oito) horas antes do início da Sessão em cuja ordem do dia se ache incluída a proposição a que se referem, para fins de sua publicação, a não ser que sejam oferecidas por ocasião dos debates; ou se tratar de projeto em regime de urgência; ou quando estejam elas assinadas pela maioria absoluta dos Vereadores;

**§ 1º -** As emendas à proposta orçamentária, à lei de diretrizes orçamentárias e ao plano plurianual serão oferecidas no prazo de 10 (dez) dias a partir da data da inserção da matéria no expediente;

**§ 2º -** As emendas aos projetos de codificação serão apresentadas no prazo de 20 (vinte) dias à Comissão de Legislação, Justiça e Redação Final, a partir da data em que esta receba o processo, sem prejuízo daquelas oferecidas por ocasião do debates.

**Art. 129 –** As representações se acompanharão sempre, obrigatoriamente, de documentos hábeis que as instruam e, a critério de seu autor, de rol de testemunhas, devendo ser oferecidas em tantas vias quantas forem os acusados.

**Art. 130 –** O Presidente ou a Mesa, conforme o caso, não aceitará proposições:

**I –** que vise delegar a outro Poder atribuições privativas do Legislativo, salvo a hipótese de lei delegada;

**II –** que seja apresentada por Vereador licenciado ou afastado;

**III –** que tenha sido rejeitada na mesma Sessão legislativa, salvo se tiver sido subscrita pela maioria absoluta do Legislativo;

**IV –** que seja formalmente inadequada, por não observados os requisitos dos **Arts. 111, 112, 113** e **114**;

**V –** quando a emenda ou subemenda for apresentada fora do prazo, não observar restrições constitucionais ao poder de emenda, ou não tiver relação com a matéria da proposição principal;

**VI –** quando a indicação versar sobre matéria que, em conformidade com este Regimento, deva ser objeto de requerimento;

**VII -** quando a representação não se encontrar devidamente documentadas ou argüir fatos irrelevantes ou impertinentes.

**Parágrafo único –** Exceto nas hipóteses dos incisos II e V, caberá recurso do autor ou autores ao Plenário, no prazo de 10 (dez) dias, o qual será distribuído à Comissão de Legislação, Justiça e Redação Final.

**Art. 131 –** O autor do projeto que receber substituto ou emenda estranha ao seu objeto poderá reclamar contra a sua admissão, competindo ao Presidente decidir sobre a reclamação e de sua decisão caberá ao Plenário pelo autor do projeto ou da emenda, conforme o caso.

Parágrafo único – Na decisão dos recursos poderá o Plenário determinar que as emendas que não se refiram diretamente à matéria do projeto sejam destacadas para constituírem projetos

separados.

**Art. 132 –** As proposições poderão ser retiradas mediante Requerimento de seus autores ao Presidente da Câmara, se ainda não se encontrarem sob deliberação do Plenário ou com a audiência deste, em caso contrário.

**§ 1º -** Quando a proposição haja sido subscrita por mais de um autor, é condição de sua retirada que todos a requeiram.

**§ 2° -** Quando o autor for o Executivo, a retirada deverá ser comunicada através de ofício, não podendo ser recusada.

**Art. 133 –** No início de cada legislatura, a Mesa ordenará o arquivamento de todas as proposições apresentadas na legislatura anterior que se achem sem parecer, exceto as proposições sujeitas à deliberação em prazo certo.

**Parágrafo Único –** O Vereador autor de proposição arquivada na forma deste artigo poderá requerer o seu desarquivamento e retramitação.

**Art. 134 –** Os Requerimentos a que se refere o § 1º do **art. 123** serão indeferidos quando impertinentes, repetitivos ou manifestados contra expressa disposição regimental, sendo irrecorrível a decisão.

#### **CAPÍTULO IV Da Tramitação Das Proposições**

<span id="page-29-1"></span><span id="page-29-0"></span>**Art. 135 –** Recebida qualquer proposição escrita, será encaminhada ao Presidente da Câmara, que determinará a sua tramitação no prazo máximo de 03 (três) dias observado o disposto neste Capítulo.

**Art. 136 –** Quando a proposição consistir em Projeto de lei, de Medida Provisória, de Decreto Legislativo, de Resolução ou de Projeto de Substitutivo, uma vez lida pelo Secretário durante o expediente, será encaminhada pelo Presidente às Comissões Competentes para pareceres técnicos.

**§ 1º -** No caso do § 1º do **art. 128**, o encaminhamento só se fará após escoado prazo para Emendas ali previsto.

**§ 2º -** No caso de projeto substitutivo oferecido por determinada Comissão, ficará prejudicada a remessa do mesmo à sua própria autora.

**§ 3º -** Os projetos ordinários elaborados pela Mesa ou por Comissão Permanente ou especial em assuntos de sua competência, dispensarão pareceres para a sua apreciação pelo Plenário, sempre que o requerer o seu próprio autor e a audiência não for obrigatória, na forma deste Regimento.

**Art. 137 –** As Emendas a que se referem os §§ 1º e 2º do **art. 128** serão apreciados pelas Comissões na mesma fase que a proposição originária; as demais somente serão objetos de manifestação das Comissões que o Plenário, retornando-lhes, então o processo.

**Art. 138** – Sempre que o Prefeito vetar, no todo ou em parte, determinada proposição aprovada pela Câmara, comunicado o veto a esta, a matéria será incontinente encaminhada à Comissão de Legislação, Justiça e Redação Final, que poderá proceder na forma do **art. 84**.

**Art. 139 –** Os Pareceres das Comissões Permanentes serão obrigatoriamente incluídos na ordem do dia em que serão apreciadas as proposições a que se referem.

**Art. 140 –** As Indicações, após lidas no expediente, serão encaminhadas, independentemente de deliberação do Plenário, por meio de ofício, a quem de direito, através do secretário da Câmara.

**Parágrafo Único –** No caso de entender o Presidente que a Indicação não deva ser encaminhada, para conhecimento da decisão ao autor e solicitará o pronunciamento da Comissão Competente, cujo Parecer será incluído na ordem do dia, independentemente de sua prévia figuração no Expediente.

**Art. 141 –** Os Requerimentos a que se referem os §§ 2º e 3º do **art. 123** serão apresentados em qualquer fase da Sessão e postos imediatamente em tramitação, independentemente de sua inclusão no expediente ou ordem do dia.

**§ 1º -** Qualquer Vereador poderá manifestar a intenção de discutir os Requerimentos a que se refere § 3º do **art. 123**, com exceção daqueles dos incisos III, IV, V, VI e VII e, se o fizer, ficará remetida ao expediente da ordem do dia da Sessão seguinte.

**§ 2º -** Se tiver havido solicitação de urgência simples para o Requerimento que o Vereador pretender discutir, a própria solicitação entrará em tramitação na Sessão em que for apresentada e, se for aprovado o Requerimento a que se refere será objeto de deliberação em seguida.

**Art. 142 –** Durante os debates, na ordem do dia, poderão ser apresentados Requerimentos que se refiram-se estritamente ao assunto discutido. Esses Requerimentos estarão sujeitos à deliberação do Plenário, sem prévia discussão, admitindo-se, entretanto, encaminhamento de votação pelo proponente e pelos líderes partidários.

**Art.143 –** Os recursos contra atos do Presidente da Câmara serão interpostos dentro do prazo de 05 (cinco) dias, contados da data da ciência da decisão, por simples petição e distribuídos à Comissão de Legislação, Justiça e Redação Final, que emitirá Parecer acompanhado de Projeto de Resolução.

**§ 1º -** O Plenário somente concederá a urgência especial quando a proposição, por seus objetivos exija apreciação pronta, sem o que perderá a oportunidade ou a eficácia.

**§ 2º -** Concedida à urgência especial para o Projeto ainda sem Parecer, será feito o levantamento da Sessão para que se pronunciem as Comissões Competentes em conjunto, imediatamente, após o que o Projeto será colocado na ordem do dia da própria Sessão.

**§ 3º -** Caso não seja possível obter-se de imediato o Parecer conjunto das Comissões Competentes, o Projeto passará a tramitar no regime de urgência simples.

**Art. 145 –** O regime de urgência simples será concedido pelo Plenário por Requerimento de qualquer Vereador, quando se tratar de matéria de relevante interesse público ou de Requerimento escrito que exigir, por sua natureza, a pronta deliberação do Plenário.

**Parágrafo Único –** Serão incluídos no regime de urgência simples, independentemente de manifestação do Plenário, as seguintes matérias:

**I –** A proposta orçamentária, diretrizes orçamentárias, plano plurianual, a partir do escoamento de metade do prazo de que disponha o Legislativo para apreciá-la;

**II –** Os Projetos de Lei do Executivo, sujeitos à apreciação em prazo certo, a partir das 03 (três) últimas Sessões que se realizem no intercurso daquele;

**III –** O Veto, quando escoadas 2/3 (duas terças) partes do prazo para sua apreciação;

**IV –** A medida provisória, quando escoadas 2/3 (duas terças) partes do prazo para sua apreciação.

**Art. 146 -** As proposições em regime de urgência especial ou simples, e aquelas em pareceres, ou para as quais não sejam estes exigíveis, ou tenham sido dispensados, prosseguirão sua tramitação na forma do disposto no **Título V**.

<span id="page-31-0"></span>**Art. 147 –** Quando, por extravio ou retenção indevida, não for possível o andamento de qualquer proposição, já estando vencidos os prazos regimentais, o Presidente fará reconstituir o respectivo processo e determinará a sua retramitação, ouvida a Mesa. .

#### **TÍTULO V Das Sessões Da Câmara CAPÍTULO I Das Sessões Em Geral**

<span id="page-31-3"></span><span id="page-31-2"></span><span id="page-31-1"></span>**Art. 148 –** As Sessões da Câmara serão Ordinárias, Extraordinárias ou Solenes, assegurado o acesso do público em geral.

**§ 1º -** Para assegurar-se a publicidade às Sessões da Câmara, publicar-se-ão a pauta e o resumo dos seus trabalhos através da imprensa, oficial ou não.

**§ 2° -** Qualquer cidadão poderá assistir às Sessões da Câmara, na parte do recinto reservado ao público, desde que:

**I –** Apresente-se convenientemente trajado;

**II –** Não porte arma;

**III –** Conserve-se em silêncio durante os trabalhos;

**IV –** Não manifeste apoio ou desaprovação ao que se passa em Plenário:

**V –** Atenda às determinações do Presidente.

**§ 3° -** O Presidente determinará a retirada do assistente que se conduza de forma a perturbar os trabalhos e evacuará o recinto sempre que julgar necessário.

**Art. 149 –** As Sessões ordinárias serão às **segundas-feiras**, com duração de 04 (quatro) horas, das 19h (dezenove) até as 23h (vinte e três) com intervalo de 15 (quinze) minutos entre o término do expediente e início da Ordem do Dia. *(alterado pela Resolução 01/2012)*

**§ 1° -** As matérias relacionadas no Material de Expediente e pautadas para a Ordem do Dia pela Mesa Diretora da Câmara, devem estar protocoladas na Secretaria da Câmara Municipal com antecedência mínima de 24 (vinte e quatro) horas da Sessão; *(alterado pela Resolução 01/2012)*

**§ 2° -** A prorrogação das Sessões ordinárias poderá ser determinada pelo Plenário, por proposta do Presidente ou Requerimento verbal de Vereador, pelo tempo estritamente

necessário, jamais inferior, à conclusão de votação de matéria já discutida.

**§ 3° -** O tempo de prorrogação será previamente estipulado no Requerimento e somente será apreciado se apresentado até 10 (dez) minutos antes do encerramento da Ordem do Dia.

**§ 4° -** Antes de escoar-se a prorrogação autorizada, o Plenário poderá prorrogá-la à sua vez, obedecido no que couber, o disposto no parágrafo anterior, devendo o novo Requerimento ser oferecido até 05 (cinco) minutos antes do término daquela.

**Art. 150 –** As Sessões extraordinárias realizar-se-ão em qualquer dia da semana e a qualquer hora, inclusive domingos e feriados ou após as Sessões ordinárias.

**§ 1° -** Somente se realizarão Sessões extraordinárias quando se tratar de matérias altamente relevantes e urgentes e a sua convocação dar-se-á na forma estabelecida no § 1º do **art. 154** deste Regimento.

**§ 2° -** A duração e a prorrogação de Sessão extraordinária regem-se pelo disposto no **art. 149** e parágrafos, no que couber.

**Art. 151 –** As Sessões solenes realizar-se-ão a qualquer dia e hora, para fins específicos, não havendo prefixação de sua duração.

**Parágrafo único –** As Sessões solenes poderão realizar-se em qualquer local específico e acessível, a critério da Mesa.

**Art. 152 –** A Câmara poderá realizar Sessões Secretas, por deliberação tomada pela maioria absoluta de seus membros, para tratar de assuntos de sua economia interna, quando seja o sigilo necessário à preservação do decoro parlamentar.

**Parágrafo único –** Deliberada à realização de Sessão Secreta, ainda que para realizá-la se deva interromper a Sessão pública, o Presidente determinará a retirada do recinto e de suas dependências dos assistentes, dos servidores da Câmara e dos representantes da imprensa, rádio e televisão.

**Art. 153 –** As Sessões da Câmara serão realizadas no recinto destinado ao seu funcionamento, considerando-se inexistentes as que se realizam noutro local, salvo motivo de força maior devidamente reconhecido pelo Plenário.

**Parágrafo único –** Não se considerará como falta a ausência de Vereador à Sessão que se realize fora da sede da Edilidade.

**Art. 154 –** A Câmara observará o recesso legislativo determinado na Lei Orgânica do Município.

**§ 1° -** Nos períodos de recesso legislativo, a Câmara poderá reunir-se em Sessão Legislativa extraordinária quando regularmente convocada pelo Prefeito, pelo Presidente da Câmara ou Requerimento da maioria absoluta dos Vereadores, para apreciar matéria de interesse público relevante e urgente.

**§ 2º -** Na Sessão legislativa extraordinária, a Câmara somente deliberará sobre matéria para a qual foi convocada.

**Art. 155 –** A Câmara somente se reunirá quando tenha comparecido, à Sessão, pelo menos 1/3 (um terço) dos Vereadores que a compõem.

**Parágrafo Único –** O disposto neste artigo não se aplica às Sessões Solenes, que se realizarão com qualquer número de Vereadores presentes.

**Art. 156 –** Durante as Sessões, somente os Vereadores e os funcionários designados pelo Presidente, poderão permanecer na parte do recinto do Plenário que lhes é destinada.

**§ 1º -** A convite da Presidência, ou por sugestão de qualquer Vereador, poderão se localizar nessa parte, para assistir à Sessão, as autoridades públicas federais, estaduais, distritais ou municipais presentes ou personalidades que estejam sendo homenageadas.

**§ 2° -** Os visitantes recebidos em Plenário em dias de Sessão poderão usar da palavra para agradecer à saudação que lhes seja feita pelo Legislativo.

**Art. 157** – De cada Sessão de Câmara lavrar-se-á Ata dos trabalhos contendo sucintamente os assuntos tratados, a fim de ser submetida ao Plenário.

**§ 1°** - As proposições e os documentos apresentados em Sessão serão indicados na Ata somente com a menção do objeto a que se referem, salvo requerimento de transcrição integral aprovado pelo Plenário.

**§ 2°** - A Ata de Sessão secreta será lavrada pelo Secretário, lida e aprovada na mesma Sessão, lacrada e arquivada, com rótulo datado e rubricado pela Mesa e somente poderá ser reaberta, em outra Sessão igualmente secreta por deliberação do Plenário, a requerimento da Mesa ou de 1/3 (um terço) dos Vereadores.

<span id="page-33-0"></span>**§ 3°** A Ata da última Sessão de cada legislatura será redigida e submetida à aprovação na própria Sessão com qualquer número, antes de seu encerramento.

#### **CAPÍTULO II Das Sessões Ordinárias**

<span id="page-33-1"></span>**Art. 158** – As Sessões ordinárias compõem-se de duas partes: o expediente e a ordem do dia. **Art. 159** – À hora do início dos trabalhos, feita a chamada dos Vereadores pelo Secretário, o Presidente havendo número legal, declarará aberta a Sessão.

**Parágrafo único** – Não havendo número legal, o Presidente efetivo ou eventual aguardará durante 15 (quinze) minutos que aquele se complete e, caso assim não ocorra, fará lavrar Ata sintética pelo Secretário efetivo ou **ad hoc**, com registro dos nomes dos Vereadores presentes, declarando, em seguida, prejudicada a realização de Sessão.

**Art. 160 –** Havendo número legal, a Sessão se iniciará com expediente, o qual terá a duração máxima de 90 (noventa) minutos, destinando-se à discussão de Ata da Sessão anterior e à leitura dos documentos de quaisquer origens.

**§ 1°** - Nas Sessões em que estejam incluídos na Ordem do Dia o debate de Proposta Orçamentária, das Diretrizes Orçamentárias e do Plano Plurianual, o expediente será de 30 (trinta) minutos.

**§ 2°** - No expediente serão objetos de deliberação pareceres sobre matérias não constantes da ordem do dia, requerimentos comuns e relatórios de Comissões Especiais, além de Ata da Sessão anterior.

**§ 3°** - Quando não houver número legal para deliberação no expediente, as matérias a que se

refere o § 2°, automaticamente, ficarão transferidas para o expediente da Sessão seguinte.

**Art. 161** – A Ata da Sessão anterior ficará à disposição dos Vereadores, para verificação, 24 (vinte e quatro) horas antes da Sessão seguinte; ao iniciar-se esta, o Presidente colocará a Ata em discussão e, não sendo retificada ou impugnada, será considerada aprovada, independentemente de votação.

**§ 1°** - Qualquer Vereador poderá requerer a leitura da Ata no todo ou em parte, mediante aprovação do requerimento pela maioria dos Vereadores presentes, para efeito de mera retificação.

**§ 2°** - Se o pedido de retificação não for contestado pelo Secretário, a Ata será considerada aprovada, com a retificação; caso contrário, o Plenário deliberará a respeito.

**§ 3°** - Levantada impugnação sobre os termos da Ata, o Plenário deliberará a respeito; aceita a impugnação, será lavrada nova Ata.

**§ 4°** - Aprovada, a Ata será assinada pelo Presidente e pelo Secretário.

**Art. 162** – Após a apuração da Ata, o Presidente determinará ao Secretário a leitura da matéria do expediente, obedecendo à seguinte ordem:

**I** – expedientes oriundos do Prefeito;

**II** – expedientes oriundos de diversos;

**III** – expedientes apresentados pelos Vereadores;

**Art. 163** – Na leitura das matérias pelo Secretário, obedecer-se-á à seguinte ordem:

**I** – Projetos de Lei;

**II** – Medida Provisória;

**III** – Projeto de Decreto Legislativo;

**IV** – Projeto de Resolução;

**V** – Requerimentos;

**VI** – Indicações;

**VII** – Pareceres de Comissões;

**VIII** – Recursos;

**IX** – outras matérias.

**Parágrafo único** – Dos documentos apresentados no expediente serão oferecidas cópias aos Vereadores quando solicitadas pelos menos ao Diretor da Secretaria da Casa, exceção feita ao projeto de lei orçamentária, ás diretrizes orçamentárias, ao plano plurianual e ao projeto de codificação, cujas cópias serão entregue obrigatoriamente.

**Art. 164** – Terminada a leitura da matéria em pauta, verificará o Presidente o tempo restante do expediente, o qual deverá ser dividido em duas partes iguais, dedicadas, respectivamente, ao pequeno e ao grande expediente.

**§ 1°** - O pequeno expediente destina-se a breves comunicações ou comentários, individualmente, jamais por tempo superior a 5 (cinco) minutos, sobre a matéria apresentada, para que o Vereador deverá se inscrever previamente em lista especial contratada pelo Secretário.

**§ 2°** - Quando o tempo restante do pequeno expediente for inferior a 5 (cinco) minutos, será incorporado ao grande expediente.

**§ 3°** - No grande expediente, os Vereadores, inscrito também em lista própria pelo Secretário usarão a palavra pelo prazo máximo de 10 (dez) minutos, para tratar de qualquer assunto de interesse público.

**§ 4°** - O orador não poderá ser interrompido ou aparteado no pequeno expediente; poderá sêlo no grande expediente, mas, neste caso, ser-lhe-á assegurado o uso da palavra prioritariamente na Sessão seguinte, para complementar o tempo regimental, independentemente de nova inscrição, facultando-se-lhe desistir.

**§ 5°** - Quando o orador inscrito para falar no grande expediente deixar de fazê-lo por falta de tempo, sua inscrição automaticamente será transferida para a Sessão seguinte.

**§ 6°** - O Vereador que, inscrito para falar, não se achar presente na hora que for dada a palavra, perderá a vez e só poderá ser de novo inscrito em último lugar.

**Art. 165** – Finda a hora do expediente, por se ter esgotado o tempo, ou por falta de oradores, e decorrido o intervalo regimental, passar-se-á à matéria constante da ordem do dia.

**§ 1°** - Para ordem do dia, far-se-á verificação de presença e a Sessão somente prosseguirá se estiver presente a maioria absoluta dos Vereadores.

**§ 2°** - Não se verificando o quorum regimental, o Presidente aguardará por 15 (quinze) minutos, como tolerância, antes de declarar encerrada a Sessão.

**Art. 166** – Nenhuma proposta poderá ser posta em discussão, sem que tenha sido incluída na ordem do dia regularmente publicada, com antecedência mínima de 24 (vinte e quatro) horas do início das Sessões, salvo disposição em contrário da Lei Orgânica do Município.

**Parágrafo único** – Nas Sessões em que devem ser apreciadas a Proposta Orçamentária, as Diretrizes Orçamentárias, o Plano Plurianual e as Contas dos Poderes Legislativo e Executivo do Município, nenhuma outra matéria figurará na ordem do dia.

**Art. 167** – A organização da pauta da ordem do dia obedecerá aos seguintes critérios preferenciais.

**I** – matérias em regime de urgência especial;

**II** – matérias em regime de urgência simples;

**III** – medidas provisórias;

**IV** – vetos;

**V** – matérias em redação final;

**VI** – matérias em discussão única;

**VII** – matérias em segunda discussão;

**VIII** – matérias em primeira discussão;

**IX** – recursos;

**X** – demais proposições;

**Parágrafo único** – As matérias, pela ordem de preferência, figurarão na pauta observada a ordem cronológica de sua apresentação entre aquelas de mesma classificação.

**Art. 168** – O Secretário procederá á leitura do que se houver de discutir e votar, a qual poderá ser dispensada a requerimento verbal de qualquer Vereador, com aprovação do Plenário.

**Art. 170** – Não havendo mais oradores para falar em explicação pessoal, ou se quando ainda os houver, achar-se, porém, esgotado o tempo regimental, o Presidente declarará encerrada a Sessão.

#### **CAPÍTULO III Das Sessões Extraordinárias**

<span id="page-36-1"></span><span id="page-36-0"></span>**Art. 171** – As Sessões extraordinárias serão convocadas na forma prevista na Lei Orgânica do Município mediante comunicação escrita aos Vereadores, com antecedência de 3 (três) dias e afixação de edital, no átrio do edifício da Câmara, que poderá ser reproduzido pela imprensa local.

**Parágrafo único** – Sempre que possível, a convocação far-se-á em Sessão, caso em que será feita comunicação escrita apenas aos ausentes às mesmas.

**Art. 172** – A Sessão extraordinária compor-se-á exclusivamente de Ordem do Dia, que se cingirá à matéria abjeto de convocação, observando-se quanto à aprovação da Ata da Sessão anterior, ordinária ou extraordinária, o disposto no **art. 160** e seus parágrafos.

**Parágrafo único** – Aplicar-se-ão, às Sessões extraordinárias, no que couber, as disposições atinentes às Sessões ordinárias.

#### **CAPITULO IV**

#### **Das Sessões Solenes**

**Art. 173 –** As Sessões Solenes serão convocadas pelo Presidente da Câmara, por escrito, indicando finalidade de reunião.

**§ 1°** - Nas Sessões solenes não haverá expediente nem ordem do dia formal, dispensadas a leitura da Ata e a verificação de presença.

**§ 2°** - Não haverá tempo predeterminado para o encerramento de Sessão solene.

<span id="page-36-2"></span>**§ 3°** - Nas Sessões solenes, somente poderão usar da palavra, além do Presidente da Câmara, o líder partidário ou o Vereador pelo mesmo designado, o Vereador que propôs a Sessão como orador oficial à cerimônia e as pessoas homenageadas.

#### **TÍTULO VI Das Discussões E Das Deliberações CAPÍTULO I Das Discussões**

<span id="page-36-5"></span><span id="page-36-4"></span><span id="page-36-3"></span>**Art. 174 –** Discussão é o debate pelo Plenário de proposição figurante na ordem do dia, antes de se passar à deliberação sobre a mesma.

**§ 1°** - Não estão sujeitos à discussão:

**I** – as indicações, salvo o disposto no parágrafo único do **art. 140**;

**II** – os requerimentos a que se refere o § 2° do **art. 123**;

**III** – os requerimentos a que se referem os incisos IV do § 3° do **art. 123**;

**§ 2° -** O Presidente declarará prejudicada a discussão:

**I** – de qualquer projeto com o objetivo idêntico ao de outro que já tenha sido aprovado antes ou rejeitado na mesma Sessão legislativa, excetuando-se, nesta última hipótese, aprovação pela maioria absoluta dos membros do Legislativo;

**II** – da proposição original, quando tiver substitutivo aprovado;

**III** – de emenda ou subemenda idêntica à outra já aprovada ou rejeitada;

**IV** – de requerimento repetitivo.

**Art. 175** – A discussão da matéria constante da ordem do dia só poderá ser efetuada com a presença da maioria absoluta dos membros da Câmara.

**Art. 176** – Terão uma única discussão as seguintes matérias;

**I** – as que tenham sido colocadas em regime de urgência especial;

**II** – as que se encontrem em regime de urgência simples;

**III** – os projetos de lei oriundo do Executivo com solicitação de prazo;

**IV** – a medida provisória;

 $V - o$  veto;

**VI** – os Projetos de Decretos Legislativo ou de Resolução de qualquer natureza;

**VII** – os requerimentos sujeitos a debates.

**Art. 177** – Terão 2 (duas) discussões todas as matérias não incluídas no **art. 176**.

**Parágrafo único** – Os projetos de resolução que disponham sobre o quadro de pessoal da Câmara serão discutidos com intervalo mínimo de 48 (quarenta e oito) horas entre a primeira e segunda discussão.

**Art. 178** – Na primeira discussão debater-se-á, separadamente, artigo por artigo do projeto; na segunda discussão, debater-se-á o projeto em bloco.

**§ 1°** - Por deliberação do Plenário, a requerimento de Vereador, a primeira discussão poderá consistir de apreciação global do projeto.

**§ 2°** - Quando se tratar de codificação, na primeira discussão o projeto será deliberado por capítulo, salvo requerimento de destaque aprovado pelo Plenário.

**§3°** - Quando se tratar de proposta orçamentária, diretrizes orçamentárias e plano plurianual, as emendas possíveis serão debatidas antes do projeto, em primeira discussão.

**Art. 179** – Na discussão única e na primeira discussão serão recebidos emendas, subemendas e projetos substitutivos apresentados por ocasião dos debates em segunda discussão somente se admitirão emendas e subemendas.

**Art. 180** – Na hipótese do artigo anterior, sustar-se-á a discussão para que as emendas e projetos substitutivos sejam, objeto de exame das Comissões Permanentes a que esteja afeta a matéria, salvo se o Plenário rejeitá-los ou aprová-los com dispensa de parecer.

**Art. 181** – Em nenhuma hipótese a segunda discussão ocorrerá na mesma Sessão que tenha ocorrido à primeira discussão.

**Art. 182** – Sempre que a pauta dos trabalhos incluir mais de uma proposição sobre o mesmo assunto, a discussão obedecerá à ordem cronológica de apresentação.

**Parágrafo único** – O disposto neste artigo não se aplica a projeto substitutivo do mesmo autor da proposição originária, o qual preferirá esta.

**Art. 183** – O adiamento da discussão de qualquer proposição dependerá da deliberação do Plenário e somente poderá ser proposto antes de iniciar-se a mesma.

**§ 1°** - O adiamento aprovado será sempre por tempo determinado.

**§ 2°** - Apresentados 2 (dois) ou mais requerimentos de adiamento, será votado, de preferência, o que marcar menor prazo.

**§ 3°** - Não se concederá adiamento de matéria que se ache em regime de urgência especial ou simples.

**§ 4°** - O adiamento poderá ser motivado por pedido de vista, caso em que, se houver mais de um, a vista será sucessiva para cada um dos requerimentos e pelo prazo máximo de 3 (três) dias para cada um deles.

**Art. 184** – O encerramento da discussão de qualquer proposição dar-se-á pela ausência de oradores, pelo decurso dos prazos regimentais ou por requerimento aprovado pelo Plenário.

**Parágrafo único** – Somente poderá ser requerido o encerramento da discussão após terem falado pelo menos 2 (dois) Vereadores favoráveis à proposição e 2 (dois) contrário, entre os quais o autor do requerimento, salvo desistência expressa.

#### **CAPÍTULO II Da Disciplina Dos Debates**

<span id="page-38-1"></span><span id="page-38-0"></span>**Art. 185** – Os debates deverão realizar-se com dignidade e ordem, cumprindo ao Vereador atender às determinações regimentais:

**I –** Falar de pé, exceto se tratar do Presidente, e quando impossibilitado de fazê-lo requererá ao Presidente autorização para falar sentado;

**II –** Dirigir-se ao Presidente ou à Câmara voltado para a Mesa, salvo quando responder aparte;

**III –** Não usar da palavra sem a solicitar e sem receber consentimento do Presidente;

**IV –** Referir-se ou dirigir-se a outro Vereador pelo tratamento de Excelência.

**Art. 186 –** O Vereador a que for dada a palavra deverá inicialmente declarar a que título se pronuncia e não poderá:

**I** – Usar da palavra com finalidade diferente do motivo alegado para solicitar;

**II –** Desviar-se da matéria em debate;

**III –** Falar sobre matéria vencida;

**IV –** Usar de linguagem imprópria;

**V –** Ultrapassar o prazo que lhe competir;

**VI –** Deixar de atender às advertências do Presidente.

**Art. 187** – O Vereador somente usará da palavra:

**I –** No expediente, quando for para solicitar retificação ou impugnação de Ata ou quando se achar regularmente inscrito;

**II –** Para discutir em debate, encaminhar votação ou justificar o seu voto;

**III –** Para apartear, na forma regimental;

**IV –** Para explicação pessoal

**V –** Para levantar questão de ordem ou pedir esclarecimento à Mesa;

**VI –** Para apresentar Requerimento verbal de qualquer natureza;

**VII –** Quando for designado para saudar qualquer visitante ilustre.

**Art. 188** – O Presidente solicitará ao orador, por iniciativa própria ou a pedido de qualquer Vereador, que interrompa o seu discurso nos seguintes casos:

**I** – para leitura de requerimento de urgência;

**II** – para comunicação importante à Câmara;

**III** – para recepção de visitantes;

**IV** – para votação de requerimento de prorrogação da Sessão;

**V** – para atender a pedido de palavra "pela ordem", sobre questão regimental.

**Art. 189** – Quando mais de 1 (um) Vereador solicitar a palavra simultaneamente, o Presidente concedê-la-á na seguinte ordem:

**I** – ao autor da preposição em debate;

**II** – ao relator do parecer em apreciação;

**III** – ao autor da emenda;

**IV** – alternadamente, a quem seja pró ou contra a matéria em debate.

**Art. 190** – Para o aparte ou interrupção do orador por outra para indagação ou comentário relativamente à matéria em debate, observar-se-á o seguinte:

**I** – o aparte deverá ser expresso em termos corteses e não poderá exceder a 3 (três) minutos;

**II** – não serão permitidos apartes paralelos, sucessivos ou sem licença expressa do orador;

**III** – não é permitido apartear o Presidente nem o orador que fala "pela ordem", em explicação pessoal para encaminhamento de votação ou para declaração de voto;

**IV** – o aparteante permanecerá de pé quando apartear e enquanto ouve a reposta do aparteado.

**Art. 191** – Os oradores terão os seguintes prazos para uso da palavra:

**I** - 3 (três) minutos para apartear requerimento de retificação ou impugnação de Ata, falar pela ordem, apartear e justificar requerimento de urgência especial;

**II** – 5 (cinco) minutos para falar no pequeno expediente, encaminhar votação, justificar voto ou emenda proferir explicação pessoal;

**III** – 10 (dez) minutos para falar no grande expediente, discutir requerimento, redação final,

e veto;

**IV** – 15 (quinze) minutos, para discutir Projeto de Decreto Legislativo ou de Resolução, Processo Cassação do Vereador e Parecer pela Inconstitucionalidade ou Legalidade do Projeto;

**V** – 20 (vinte) minutos para discutir Projeto de Lei, Proposta Orçamentária, Diretrizes Orçamentária, plano plurianual, prestação de contas e destinação de membros da Mesa;

<span id="page-40-0"></span>**Parágrafo único** – Será permitida a cessão de tempo de um para outro orador.

#### **CAPÍTULO III Das Deliberações**

<span id="page-40-1"></span>**Art. 192 –** As deliberações do Plenário serão tomadas por maioria simples, sempre que não exija a maioria absoluta ou a maioria de 2/3 (dois terço), conforme as determinações constitucionais ou regimentação aplicáveis em cada caso.

**Parágrafo único** – Para efeito de quorum computar-se-á a presença de Vereador impedido de votar.

**Art. 193** – A deliberação se realiza através da votação.

**Parágrafo único** – Considerar-se-á qualquer matéria em fase de votação a partir do momento em que o Presidente declarar encerrada a discussão.

**Art. 194** – O voto será sempre público nas deliberações da Câmara.

**Parágrafo único** – Nenhuma proposição de conteúdo normativo poderá ser objeto de deliberação durante Sessão secreta.

**Art. 195** – Os processos de votação são 2 (dois): simbólico e normal.

**§ 1°** - O processo simbólico consiste na simples contagem de votos a favor ou contra a preposição mediante convite do Presidente aos Vereadores para que permaneçam sentados ou se levantem respectivamente.

**§ 2°** - O processo nominal consiste na expressa manifestação de cada Vereador, pela chamada, sobre em que sentido vota, respondendo sim ou não, salvo quando de tratarem de votação através de cédulas em que essa manifestação não será extensiva.

**Art. 196** – O processo simbólico será a regra geral para a votação, somente sendo abandonado por impositivo legal ou regimental ou a requerimento aprovado pelo Plenário.

**§ 1°** - do resultado da votação simbólica qualquer Vereador poderá requerer verificação mediante votação nominal, não podendo o Presidente indeferi-la.

**§ 2°** - não se admitirá segunda verificação de resultado da votação.

**§ 3°** - o Presidente, em caso de dúvida, poderá de ofício, repetir a votação simbólica para a recontagem dos votos.

**Art. 197** – A votação será nominal nos seguintes casos:

**I** – eleição da Mesa ou destituição de membros da Mesa;

**II** – eleição ou destituição de membro de Comissão Permanente;

**III** – julgamento das contas do Município;

**IV** – perda de mandato de Vereador;

**V** – apreciação de veto e de medida provisória;

**VI** – requerimento de urgência especial;

**VII** – criação ou extinção de cargos, empregos ou funções.

**Parágrafo único** – Na hipótese dos incisos I, III e IV o processo de votação será indicado no **art. 21**, § 4°.

**Art. 198 –** Uma vez iniciada a votação, somente se interromperá se for verificada a falta de número legal, caso em que os votos já colhidos serão considerados prejudicados.

**Parágrafo único** – Não será permitido ao Vereador abandonar o Plenário no curso da votação, salvo se acometido de mal súbito, sendo considerado o voto que já tenha proferido.

**Art. 199** – Antes de iniciar-se a votação, será assegurado a cada uma das bancadas, por um de seus integrantes, falar apenas uma vez para propor aos seus co-partidários a orientação quanto ao mérito da matéria.

**Parágrafo único -** Não haverá encaminhamento de votação quando se tratar da proposta orçamentária, das diretrizes orçamentárias, do plano plurianual, de julgamento das contas do Município, de processo cassatório ou de requerimento.

**Art. 200 -** Qualquer Vereador poderá requerer ao Plenário que aprecie isoladamente determinadas partes do texto de proposição, votando-as em destaque para rejeitá-las ou aprová-las preliminarmente.

**Parágrafo único -** Não haverá destaque quando se tratar da proposta orçamentária, das diretrizes orçamentárias, do plano plurianual, de medida provisória, de veto, do julgamento das contas do Município e quaisquer casos em que aquela providência se revele impraticável.

**Art. 201 -** Terão preferência para votação as emendas supressivas e as emendas e substitutivos oriundos das Comissões.

Parágrafo único - Apresentadas 2 (duas) ou mais emendas sobre o mesmo artigo ou parágrafo, será admissível requerimento de preferência para a votação da emenda que melhor se adaptar ao projeto, sendo o requerimento apreciado pelo Plenário, independentemente de discussão.

**Art. 202 -** Sempre que o parecer da Comissão for pela rejeição do projeto, deverá o Plenário deliberar primeiro sobre o parecer.

**Art. 203 -** O Vereador poderá, ao votar, fazer declaração de voto, que consiste em indicar as razões pelas quais adota determinada posição em relação ao mérito da matéria.

**Parágrafo único -** A declaração só poderá ocorrer quando toda a proposição tenha sido abrangida pelo voto.

**Art. 204 -** Enquanto o Presidente não haja proclamado o resultado da votação, o Vereador que tenha votado poderá retificar o seu voto.

**Art. 205 -** Proclamado o resultado da votação, poderá o Vereador impugná-lo perante o

Plenário, quando daquela tenha participado Vereador impedido.

Parágrafo único - Na hipótese deste artigo, acolhida a impugnação, repetir-se-á a votação sem considerar-se o voto que motivou o incidente.

**Art. 206 -** Concluída a votação de projeto de lei, com ou sem emendas aprovadas, ou de projeto de lei substitutivo, será a matéria encaminhada à Comissão de Legislação, Justiça e Redação Final, para adequar o texto à correção vernacular.

**Parágrafo único -** Caberá à Mesa a redação final dos projetos de decreto legislativo e de resolução.

**Art. 207 -** A redação final será discutida e votada depois de sua publicação, salvo se o Plenário a dispensar a requerimento de Vereador.

**§ 1º -** Admitir-se-á emenda à redação final somente quando seja para despojá-la de obscuridade, contradição ou impropriedade lingüística.

**§ 2º -** Aprovada a emenda, voltará à Comissão, para nova redação final.

**§ 3º -** Se a nova redação final for rejeitada, será o projeto mais uma vez encaminhado à Comissão, que a reelaborará, considerando-se aprovada se contra ela não votar a maioria absoluta dos componentes da Edilidade.

**Art. 208 -** Aprovado pela Câmara um projeto de lei, este será enviado ao Prefeito, para sanção e promulgação ou veto, uma vez expedidos os respectivos autógrafos.

**Parágrafo único -** Os originais dos projetos de lei aprovados serão, antes da remessa ao Executivo, registrados em livro próprio e arquivados na Secretaria da Câmara.

#### **CAPÍTULO IV**

#### **Da Concessão De Palavra Aos Cidadãos Em Sessões E Comissões**

<span id="page-42-1"></span><span id="page-42-0"></span>**Art. 209 -** O cidadão que o desejar poderá usar da palavra durante a primeira discussão dos projetos de lei, inclusive os de iniciativa popular, para opinar sobre eles, desde que se inscreva em lista especial na Secretaria da Câmara, antes de iniciada a Sessão.

**Parágrafo único -** Ao se inscrever na Secretaria da Câmara, o interessado deverá fazer referência à matéria sobre a qual falará, não lhe sendo permitido abordar temas que não tenham sido expressamente mencionados na inscrição.

**Art. 210 -** Caberá ao Presidente da Câmara fixar o número de cidadãos que poderá fazer uso da palavra em cada Sessão.

**Art. 211 -** Ressalvada a hipótese de expressa determinação do Plenário em contrário, nenhum cidadão poderá usar a Tribuna da Câmara, nos termos deste Regimento, por período maior do que 5 (cinco) minutos, sob pena de ter a palavra cassada.

**Parágrafo único -** Será igualmente cassada a palavra ao cidadão que usar linguagem incompatível com dignidade da Câmara.

**Art. 212 -** O Presidente da Câmara promoverá ampla divulgação da Pauta da Ordem do Dia das Sessões do Legislativo, que deverá ser publicada com antecedência mínima de 01 (um) dia útil, em horário de funcionamento da Câmara, das Sessões. *(alterado pela Resolução 01/2009)*

**Art. 213** – Qualquer associação de classe, clube de serviço ou entidade comunitária do Município, poderá solicitar ao Presidente da Câmara que lhe permita emitir conceitos ou opiniões, junto às Comissões do Legislativo, sobre projetos que neles se encontrem para estudo.

<span id="page-43-1"></span><span id="page-43-0"></span>**Parágrafo único** – O Presidente da Câmara enviará o pedido ao Presidente da respectiva Comissão, a quem caberá deferir ou indeferir o requerimento, indicando, se for o caso, dia e hora para o pronunciamento e seu tempo de duração.

#### **TÍTULO VII Da Elaboração Legislativa Especial E Dos Procedimentos De Controle CAPÍTULO I Da Elaboração Legislativa Especial SEÇÃO I Do Orçamento**

<span id="page-43-6"></span><span id="page-43-5"></span><span id="page-43-4"></span><span id="page-43-3"></span><span id="page-43-2"></span>**Art. 214** – Recebida do Prefeito a proposta orçamentária, dentro do prazo e na forma legal, o Presidente mandará publicá-la e distribuir cópias da mesma aos Vereadores, enviando-a a Comissão de Finanças e Orçamento nos 10 (dez) dias seguintes, para parecer.

**Parágrafo único** – No decênio, os Vereadores poderão apresentar emendas à proposta, nos casos em que sejam permitidas, as quais serão publicadas na forma ao **art. 128.**

**Art. 215** – A Comissão de Finanças e Orçamento pronunciar-se-á em 20 (vinte) dias, findo os quais, com ou sem parecer, a matéria será incluída como item único da ordem do dia da primeira Sessão desimpedida.

**Art. 216** – Na primeira discussão poderão os Vereadores manifestar-se, no prazo regimental.

(ver **art. 191**, V), sobre o projeto e as emendas, assegurando-se preferências ao relator, do parecer, da Comissão de Finanças e Orçamento e aos autores das emendas no uso da palavra.

**Art. 217** – Se forem aprovadas as emendas, dentro de 3 (três) dias a matéria retornará à Comissão de Finanças e Orçamento para incorporá-las ao texto, para o que disporá do prazo de 5 (cinco) dias.

**Parágrafo único** – Devolvido o processo pela Comissão, ou avocado a esta pelo Presidente, se esgotado aquele prazo, será reincluído em pauta imediatamente, para segunda discussão e aprovação do texto definitivo, dispensada a fase de redação final.

<span id="page-43-7"></span>**Art. 218** – Aplicam-se as normas desta Seção à proposta do plano plurianual e das diretrizes orçamentárias.

#### **SEÇÃO II Das Codificações**

<span id="page-43-8"></span>**Art. 219** – Código é a reunião de disposições legais sobre a mesma matéria, de modo orgânico e sistemático, visando estabelecer os princípios gerais do sistema adotado e prover completamente a matéria tratada.

**Art. 220** – Os projetos de codificação, depois de apresentados em Plenário, serão distribuídos por cópia aos Vereadores e encaminhados à Comissão de Legislação, Justiça e Redação Final, observando-se para tanto o prazo de 10 (dez) dias.

**§ 1º** - Nos 15 (quinze) dias subseqüentes, poderão os Vereadores encaminhar á Comissão emendas e sugestões a respeito.

**§ 2º -** A crédito da Comissão de Legislação, Justiça e Redação Final, poderá ser solicitada assessoria de órgão de assistência técnica ou parecer de especialista na matéria, desde que haja recursos para atender á despensa específica, ficando nesta hipótese suspensa à tramitação da matéria.

**§ 3º -** A Comissão terá 20 (vinte) dias para exercer parecer, incorporando as emendas apresentadas que julgar convenientes ou produzindo outras, em conformidade com as sugestões recebidas.

**§ 4º** - Exarado o parecer ou, na falta deste, observado o disposto nos **arts. 77** e **78**, no que couber, o processo se incluirá na pauta da ordem do dia mais próxima possível.

**Art. 221** – Na primeira discussão observar-se-á o disposto no § 2º do **art. 178.**

**§ 1º -** Aprovado em primeira discussão, votará o processo à Comissão por mais 10 (dez) dias, para incorporação das emendas aprovadas.

<span id="page-44-1"></span><span id="page-44-0"></span>**§ 2º -** Ao atingir este estágio o projeto terá a tramitação normal dos demais projetos.

#### **CAPITULO II Dos Procedimentos De Controle SEÇÃO I Do Julgamento Das Contas**

<span id="page-44-3"></span><span id="page-44-2"></span>**Art. 222** – Recebido o parecer prévio do Tribunal de Contas, independente de leitura em Plenário, o Presidente fará distribuir cópias do mesmo, bem como do balanço anual, a todos os Vereadores, enviando o processo à Comissão de Finanças e Orçamento que terá 20 (vinte) dias para apresentar ao Plenário seu pronunciamento, acompanhando do projeto de decreto legislativo, pela aprovação ou rejeição das contas.

**§ 1º -** Até 10 (dez) dias depois do recebimento do processo, a Comissão e Finanças e Orçamento receberá pedidos escritos dos Vereadores solicitando informações sobre itens determinados da prestação de contas.

**§ 2º -** Para responder aos pedidos de informação a Comissão poderá realizar quaisquer diligências e vistorias externas, bem como, mediante entendimento prévio com o Prefeito, examinar quaisquer documentos existentes na Prefeitura.

**Art. 223** – O projeto de decreto legislativo apresentado pela Comissão de Finanças e Orçamento sobre a prestação de contas será submetido a uma discussão e votação, assegurado aos Vereadores debater a matéria.

**Parágrafo único** – Não se admitirão emendas ao projeto de decreto legislativo.

**Art. 224** – Se a deliberação da Câmara for contrária ao parecer prévio do Tribunal de Contas, o projeto de decreto legislativo conterá os motivos da discordância.

**Parágrafo único** – A Mesa comunicará o resultado da votação ao Tribunal de Contas dos Municípios do Estado da Bahia, acompanhado de competente Decreto Legislativo.

**Art. 225** – Nas Sessões em que se devam discutir as contas do Município, o expediente se

<span id="page-45-0"></span>reduzirá a 30 (trinta) minutos e a ordem do dia será destinada exclusivamente à matéria.

#### **SEÇÃO II**

#### **Do Processo De Perda Do Mandato**

<span id="page-45-1"></span>**Art. 226 –** A Câmara processará o Vereador pela prática de informação políticoadministrativa definida na legislação incidente, observadas as normas adjetivas, inclusive quorum, estabelecidas nessa mesma legislação.

**Parágrafo único** – Em qualquer caso, assegurar-se-á ao acusado plena defesa.

**Art. 227** – O julgamento far-se-á em Sessão ou Sessões extraordinárias para esse efeito convocadas.

**Art. 228** – Quando a deliberação for no sentido de culpabilidade do acusado, expedir-se-á decreto legislativo de perda do mandato, do qual se dará notícia à Justiça Eleitoral.

#### **SEÇÃO III Da Convocação Dos Secretários Municipais**

<span id="page-45-3"></span><span id="page-45-2"></span>**Art. 229** – A Câmara poderá convocar os Secretários Municipais ou ocupantes de cargos da mesma natureza, para prestarem informações sobre a Administração Municipal, sempre que a medida se faça necessária para assegurar a fiscalização apta do Legislativo sobre o Executivo.

**Art. 230** – A convocação deverá ser requerida, por escrito, por qualquer Vereador ou Comissão, devendo ser discutida pelo Plenário.

**Parágrafo único** – O requerimento deverá indicar, explicitamente, o motivo da convocação e as questões que serão propostas ao convocado.

**Art. 231** – Aprovado o requerimento, a convocação se efetivará mediante ofício assinado pelo Presidente, em nome da Câmara, indicando dia e hora para o comparecimento, e dando ao convocado, ciência do motivo de sua convocação.

**Art. 232** – Aberta a Sessão, o Presidente da Câmara exporá ao Secretário Municipal, que se assentará á sua direita, os motivos da convocação e, em seguida, concederá a palavra aos oradores inscritos com a antecedência mínima de 48 (quarenta e oito) horas para as indagações que desejarem formular, assegurada a preferência ao Vereador proponente da convocação ou ao Presidente da Comissão que a solicitou.

**§ 1º -** O Secretário Municipal poderá incumbir assessores, que o acompanhem na ocasião, de responder às indagações.

**§ 2º** O Secretário Municipal, ou o assessor, não poderá ser apartado na sua exposição.

**Art. 233** – Quando nada mais houver a indagar ou responder, ou quando escoado o tempo regimental, o Presidente encerrará a Sessão, agradecendo ao Secretário Municipal, em nome da Câmara, o comparecimento.

**Art. 234** – A Câmara poderá optar pelo pedido de Informações ao Prefeito por escrito, caso em que o ofício do Presidente da Câmara será redigido contendo os requisitos necessários à elucidação dos fatos.

**Parágrafo único** – O Prefeito deverá responder às informações, observando o prazo de 15 (quinze) dias, prorrogável por outro tanto, por solicitação daquele.

**Art. 235** – Sempre que o Prefeito se recusar a prestar informações à Câmara, quando devidamente solicitado, o autor da proposição deverá produzir denúncia para efeito da cassação do mandato do infrator.

#### **SEÇÃO IV Do Processo Destituitório**

<span id="page-46-1"></span><span id="page-46-0"></span>**Art. 236 –** Sempre que qualquer Vereador propuser a destituição de membro de Mesa, o Plenário, conhecendo da representação, deliberará, preliminarmente, em face da prova documental oferecida por antecipação pelo representante, sobre o processamento da matéria.

**§ 1° -** Caso o Plenário se manifeste pelo processamento da representação, autuada a mesma pelo Secretário, o Presidente ou seu substituto legal, se for ele o denunciado, determinará a notificação do acusado para oferecer defesa no prazo de 3 (três) dias, sendo-lhe enviada cópia da peça acusatória e dos documentos que a tenham instruído.

**§ 2° -** Se houver defesa, quando esta for anexada aos autos, com os documentos que a acompanharem, o Presidente mandará notificar o representante para conformar a representação ou tirá-la, no prazo de 5 (cinco) dias.

**§ 3° -** Se não houver defesa, ou, se havendo, o representante confirmar a acusação, será sorteado relator para o processo e convocar-se-á Sessão extraordinária para a apreciação da matéria, na qual serão inquiridas as testemunhas de defesa e de acusação, até o máximo de 3 (três) para cada lado.

**§ 4° -** Não poderá funcionar como relator qualquer membro da Mesa.

**§ 5° -** Na Sessão, o relator, que se assessorará de servidor da Câmara, inquirirá as testemunhas perante o Plenário, podendo qualquer Vereador formular-lhes perguntas do que se lavrará assentada.

**§ 6° -** Finda a inquirição, o Presidente da Câmara concederá 30 (trinta) minutos, para se manifestarem individualmente o representante, o acusado e o relator, seguindo-se a votação da matéria pelo Plenário.

<span id="page-46-2"></span>**§ 7° -** Se o Plenário decidir, por 2/3 (dois terços) de votos dos Vereadores, pela destituição, será elaborado Projeto de Resolução pelo Presidente da Comissão de Legislação, Justiça e Redação Final.

#### **TÍTULO VIII Do Regimento Interno E Da Ordem Regimental CAPÍTULO I Das Questões De Ordem E Dos Precedentes**

<span id="page-46-5"></span><span id="page-46-4"></span><span id="page-46-3"></span>**Art. 237 –** As interpretações de disposições do Regimento feitas pelo Presidente da Câmara, em assuntos controversos, desde que o mesmo assim o declare perante o Plenário, de ofício ou a requerimento de Vereador, constituirão precedentes regimentais.

**Art. 238 –** Os casos não previstos neste Regimento serão resolvidos soberanamente pelo Plenário, cujas decisões se considerarão ao mesmo incorporadas.

**Art. 239 –** Questão de Ordem é toda dúvida levantada em Plenário quanto à interpretação e a aplicação do Regimento.

**Parágrafo único –** As questões de ordem devem ser formuladas com certeza e com a indicação precisa das disposições regimentais que se pretende elucidar, sob pena de o Presidente as repelir sumariamente.

**Art. 240 –** Cabe ao Presidente resolver as questões de ordem, não sendo lícito a qualquer Vereador opor-se à decisão, sem prejuízo de recurso ao Plenário.

**§ 1° -** O recurso será encaminhado à Comissão de Legislação, Justiça e Redação Final, para parecer.

**§ 2° -** O Plenário, em face do parecer, decidirá o caso concreto, considerando-se a deliberação como prejulgado.

**Art. 241 –** Os precedentes a que se referem os **arts. 237, 239** e **240** § 2° serão registrados em livro próprio, para aplicação aos casos análogos, pelo Secretário da Mesa.

#### **CAPÍTULO II Da Divulgação Do Regimento E De Sua Reforma**

<span id="page-47-1"></span><span id="page-47-0"></span>**Art. 242 –** A Secretária da Câmara fará reproduzir periodicamente este Regimento, enviando cópias à Biblioteca Municipal, ao Prefeito, ao Governador do Estado, ao Presidente da Assembléia Legislativa, a cada um dos Vereadores e às instituições em assuntos municipais.

**Art. 24 -** Ao fim de cada ano legislativo a Secretaria da Câmara, sob a orientação da Comissão de Legislação, Justiça e Redação Final, elaborará e publicará separata a este Regimento, contendo as deliberações regimentais tomadas pelo Plenário, com eliminação dos dispositivos revogados e os precedentes regimentais firmados.

**Art. 244 –** Este Regimento Interno somente poderá ser alterado, reformado ou substituído pelo voto da maioria absoluta dos membros da Edilidade mediante proposta.

**I –** de 1/3 (um terço), no mínimo, dos Vereadores;

**II –** da Mesa;

<span id="page-47-2"></span>**III –** de uma das Comissões da Câmara.

#### **TÍTULO IX**

#### **Da Gestão Dos Serviços Internos Da Câmara**

<span id="page-47-3"></span>**Art. 245 –** Os serviços administrativos da Câmara incubem a sua Secretaria e reger-se-ão por ato regulamentar próprio baixado pelo Presidente.

**Art. 246 -** As determinações do Presidente à Secretaria sobre expediente serão objeto de ordem e as instituições aos servidores sobre o desempenho de suas atribuições constarão de portarias.

**Art. 247 –** A Secretaria fornecerá aos interessados, no prazo de 15 (quinze) dias, as certidões que tenham requerido ao Presidente, para defesa de direitos e esclarecimentos de soluções de interesse pessoal, bem como preparará os expedientes de atendimento às requisições judiciais, independentemente de despacho, no prazo de 5 (cinco) dias.

Art. 248 – A Secretaria manterá os registros aos serviços da Câmara.

**§ 1° -** São obrigatórios os seguintes livros:

**I –** livro de Atas das Sessões;

**II –** livro de Atas das reuniões das Comissões Permanentes;

**III –** livro de registro de leis;

**IV –** decretos legislativos;

**V –** resoluções;

**VI –** livro de atos da Mesa e atos da Presidência;

**VII –** livro de termos de posse de servidores;

**VIII –** livro de termos contratos;

**IX –** livro de precedentes regimentais.

**§ 2° -** Os livros serão abertos, rubricados e encerrados pelo Secretário da Mesa.

**Art. 249 –** Os papéis da Câmara serão confeccionados no tamanho oficial e timbrados com símbolo identificativo, conforme ato da Presidência.

**Art. 250 –** As despesas da Câmara, dentro dos limites das disponibilidades orçamentárias consignadas no orçamento do Município e dos créditos adicionais, serão ordenadas pelo Presidente da Câmara.

**Art. 251 –** A movimentação financeira dos recursos orçamentários da Câmara será efetuada em instituições financeiras oficiais, cabendo à Tesouraria movimentar os recursos que lhe forem liberados.

**Art. 252 –** As despesas miúdas de pronto pagamento definidas em lei específica poderão ser pagas mediante a adoção do regime de adiantamento.

**Art. 253 –** A contabilidade da Câmara encaminhará as suas demonstrações até o dia 20 (vinte) do mês subseqüente, para fins de incorporação à contabilidade central da Prefeitura.

**Art. 254 –** No período de 15 de abril a 13 de junho de cada exercício, na Secretaria da Câmara e no horário de seu funcionamento, as contas do Município ficarão á disposição dos cidadãos para exame e apreciação, na forma estabelecida na Lei Orgânica Municipal.

#### **TÍTULO X Disposições Gerais E Transitórias**

<span id="page-48-1"></span><span id="page-48-0"></span>**Art. 255** – A publicação dos expedientes da Câmara observará o disposto em ato normativo a ser baixado pela Mesa.

**Art. 256** – Nos dias de Sessão deverão estar hasteadas, no edifício e no recinto do Plenário, as bandeiras do País, do Estado e do Município, observada a legislação federal.

**Art. 257** – Não haverá expediente do Legislativo nos dias de ponto facultativo decretado pelo Município.

**Art. 258** – Os prazos previstos neste Regimento são contínuos e irreleváveis, contando-se o dia de seu começo e o de seu término e somente se suspendendo por motivo de recesso.

**Art. 259** – Á data de vigência deste Regimento, ficarão prejudicados quaisquer projetos de resolução em matéria regimental revogados todos os precedentes firmados sob o império do Regimento anterior.

**Art. 260** – Fica mantido, na Sessão legislativa em curso, o número de membros da Mesa e das Comissões Permanentes.

**Art. 261** – Este Regimento entra em vigor na data de sua publicação, revogadas as disposições em contrário.

Gabinete do Presidente, em 09 de outubro de 1998.

Délcio Mascarenhas de Almeida Filho

Presidente

Antonio Roque Bonfim de Melo Almir Francisco de Assiz Rolla Vice-Presidente Secretário